DEMO ObzE SUMMER I OU  $EOS$  $XIR1$  - From Snapshot - COURSE JULOSOG. DAT  $XIR2$  - From Snapshot - HEABCOUNT-TULOSOL. DAT  $XIR3 - STU\triangle ENT \rightarrow STU\triangle EUTJULOSOS, \triangle 4T$ COLLEGE -> COLLEGE-TULOSOG, DAT DEGREES 7 DEGREES JULOSOB, DAT  $SPOPS$   $\rightarrow$   $SPOPSJULOSOL.$   $\Delta AT$ TESTS 7 TESTS TULOSOG. DAT Colleague: "IR STUDENTS by term. WIS "> IRSTUDOGWI Queries Chq term and file information "Save Foreign Person Alien Status, Wis"  $chq - qct \text{ }List$ - PC output file info Creates - fpalst summer I 2006 EDS. txt Run: Colleague Demo End of Session"  $chg$  Winter + Summer  $\odot$ Raw Data -> Summer I 2006 Raw Data 1  $MAYO906 \rightarrow JULOS06$  $MAYIOOC \rightarrow JULOSC6$  $|0|$  >  $|0|$  ( $|1|$ ) tpalst Summer 2006 EDS > fpalst Summer 1 2006 EDS Cross-check - doesn't match due do selection Criteria different Really off due to grades not possled til end of<br>Summer II for 15 wie courses.

 $+2001 - 48$ 

# **Variable Values**

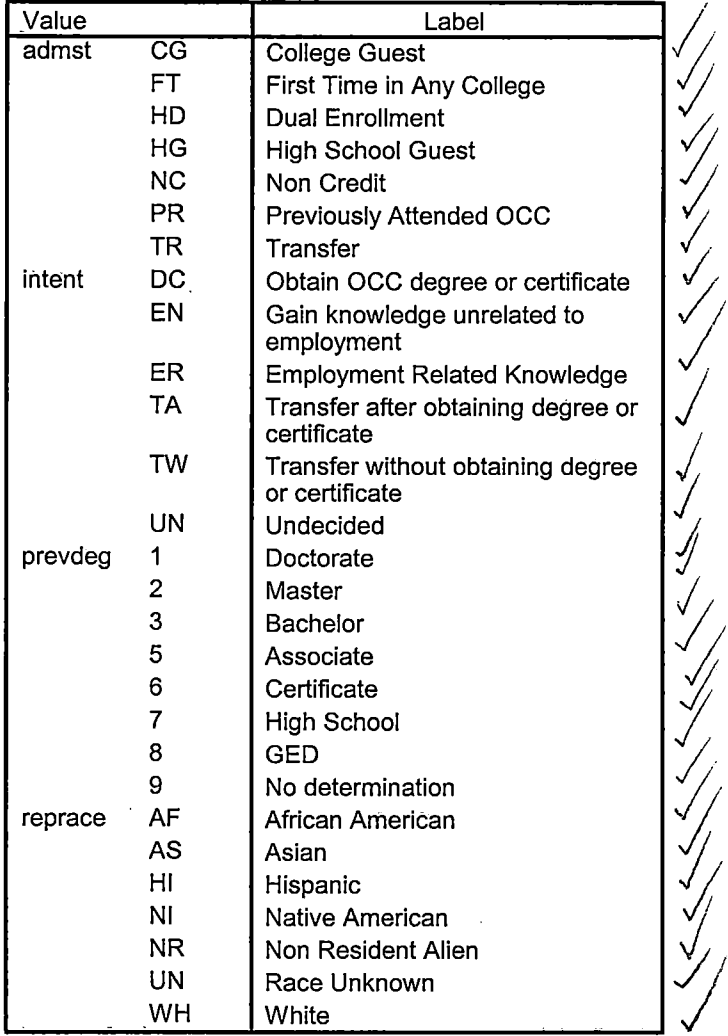

 $\sim 100$  km  $^{-1}$ 

 $\label{eq:2.1} \frac{1}{\sqrt{2}}\int_{\mathbb{R}^3}\frac{1}{\sqrt{2}}\left(\frac{1}{\sqrt{2}}\right)^2\frac{1}{\sqrt{2}}\left(\frac{1}{\sqrt{2}}\right)^2\frac{1}{\sqrt{2}}\left(\frac{1}{\sqrt{2}}\right)^2\frac{1}{\sqrt{2}}\left(\frac{1}{\sqrt{2}}\right)^2\frac{1}{\sqrt{2}}\left(\frac{1}{\sqrt{2}}\right)^2\frac{1}{\sqrt{2}}\frac{1}{\sqrt{2}}\frac{1}{\sqrt{2}}\frac{1}{\sqrt{2}}\frac{1}{\sqrt{2}}\frac{1}{\sqrt{2}}$ 

 $\sim 10$ 

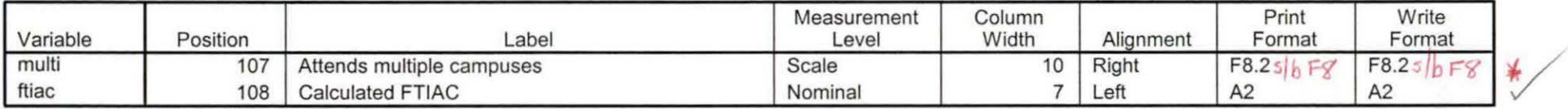

Variables in the working file

# Variable Values

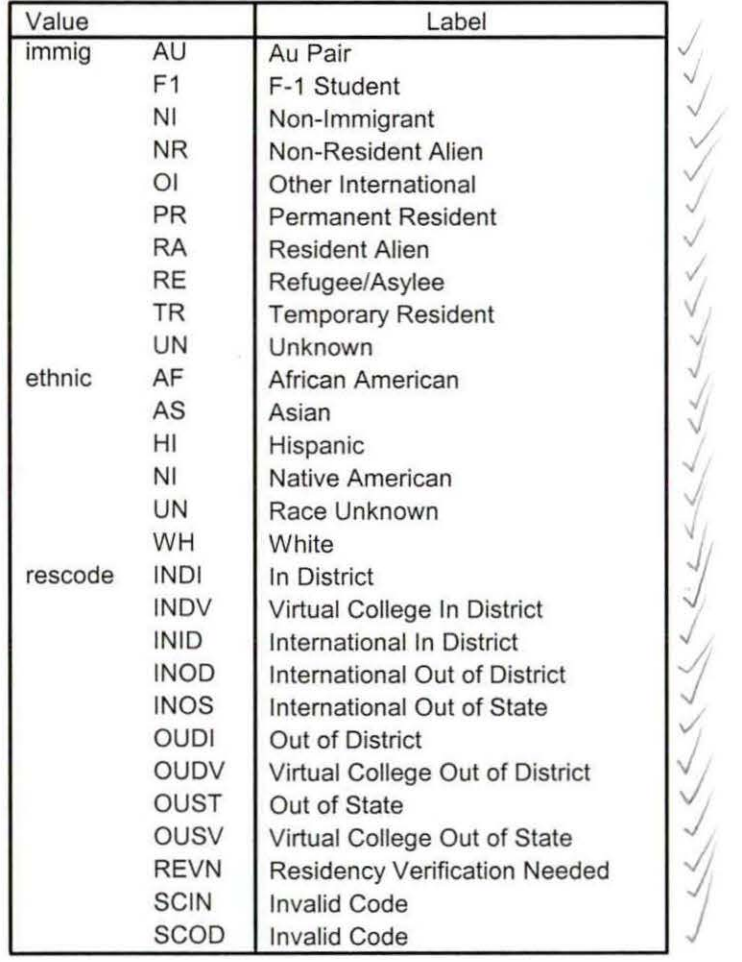

cliq<sup>'d</sup> Fe.<sup>0</sup> and

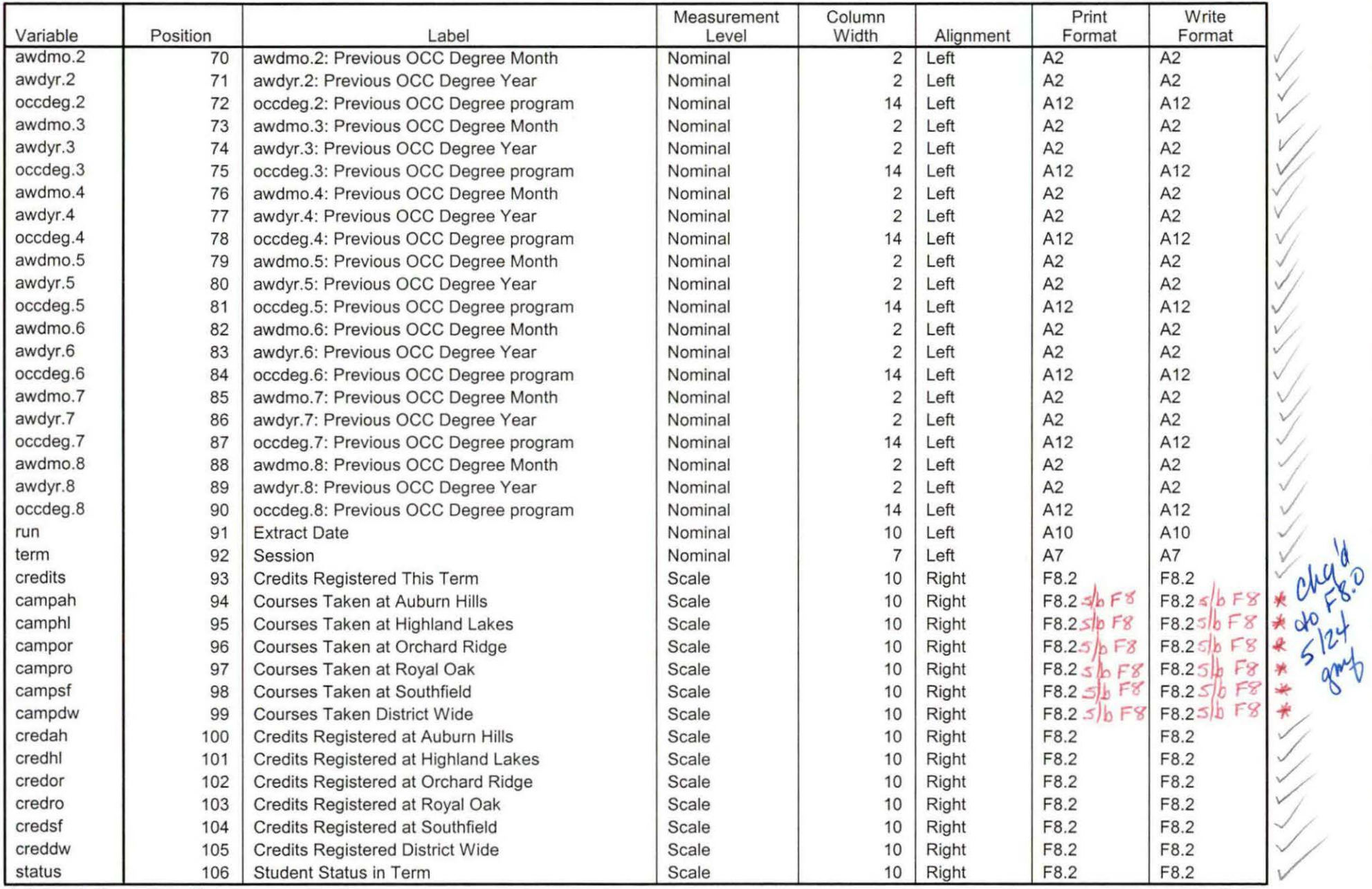

Variables in the working file

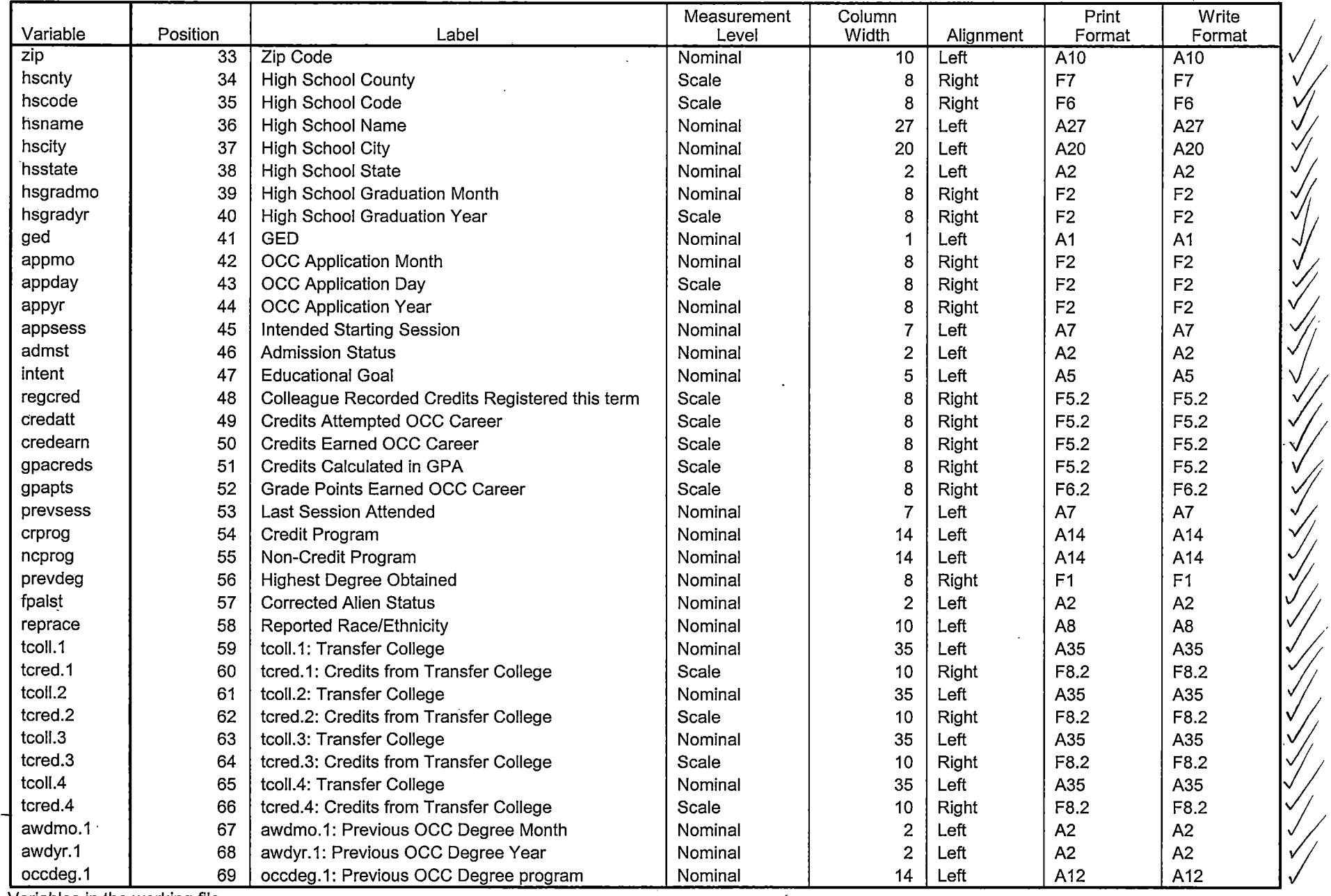

 $\sim$ 

Variables in the working file

 $4.5$ 

 $\sim$ 

# **File Information**

[DataSetl] I:\Research Data\Student Information System\First Day of Session\Demo 062F.sav

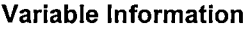

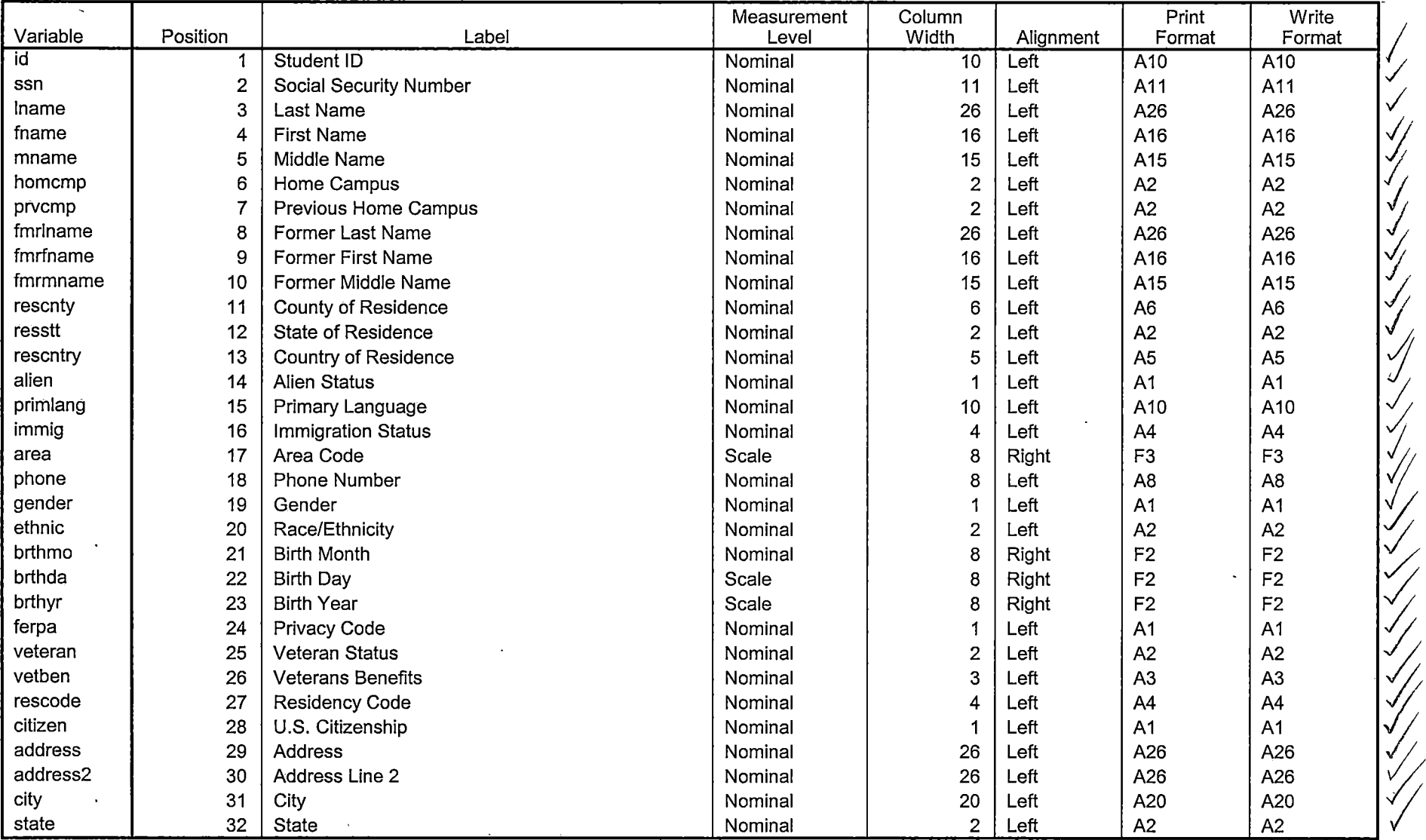

Variables in the working file

 $(-\mathcal{A}_{ds}$  or has 34 items on  $\rho$ . 1-)

Demo  $062F$  Summer I FDS (5/8/06)  $KIR$  / From Snapshot = COURSE MAYOBOG, DAT  $XIR$  2  $\rightarrow$  HEADLOUNT MAYDERS. DAT  $KIR3$  - STUDENT - STUDENT MAYOBOG, DAT COLLEGE -7 COLLEGE MAYOBOG, DAT DEGREES -> DEGREESMAY0806, DAT  $SPOB$  -7 SPOPS NAYOBOG. DAT TESTS - TESTS MAY0806, BAT QUERIES "IR STUDENTS by term, WIS 7 IR STUDOG SU "SAVE Foreign Person Alien Status, WIS" CREATES: fpalst summer 1 2006 FDS. tut  $Bunk: "Colleague Some Data42006.595$ <br>
change "One Tenth Day" -> First Day of Session<br>"MAYI506" -> MAYOBOG @<br>
OG2T -> OG2F ©<br>
OTD -> FDS transfers: 4 awards : 8 ITS A MATCH

### **Attends Royal Oak Campus**

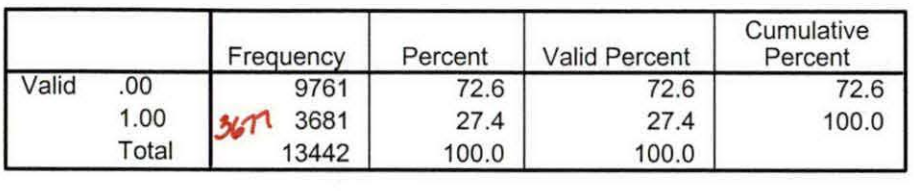

### **Attends Southfield Campus**

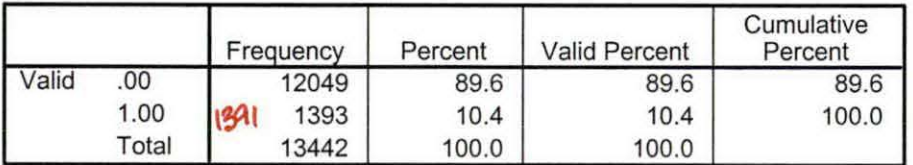

#### **Attends Districtwide Campus**

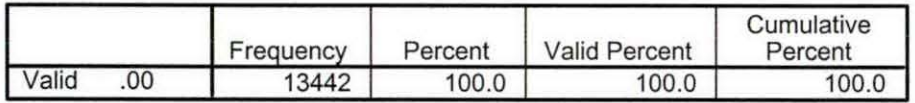

#### **Attends multiple campuses**

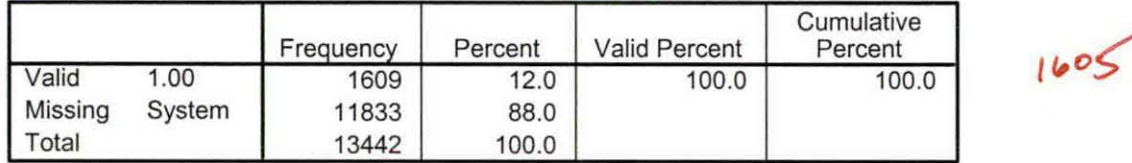

das set match DER<br>may be due do 1/02/04 included<br>here and set in DER

 $13426$ 

# **Frequencies**

H: \Course Registration Working Area \ Course Registration Reviews \ Summer I OTD 2006 HEADCOUNTMay1506 Unduplicated. SAV

后期性

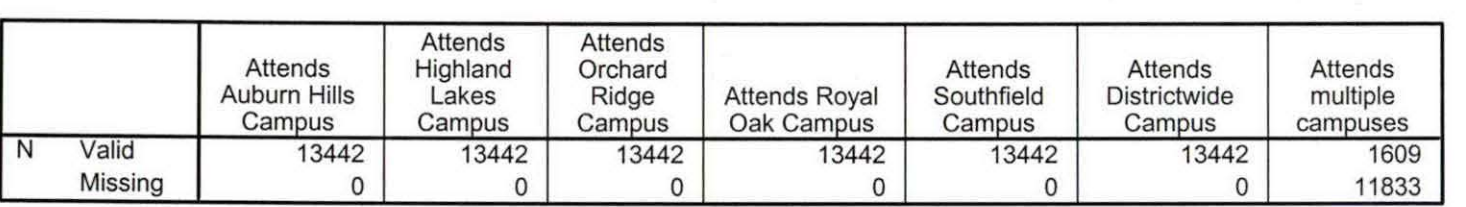

**Statistics** 

# **Frequency Table**

### **Attends Auburn Hills Campus**

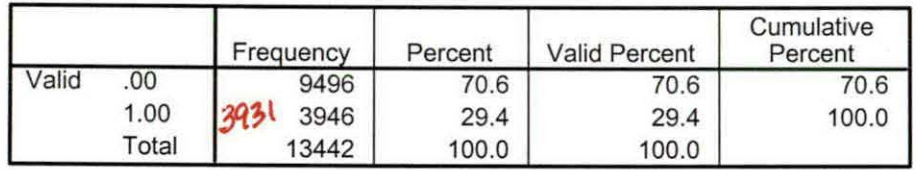

## **Attends Highland Lakes Campus**

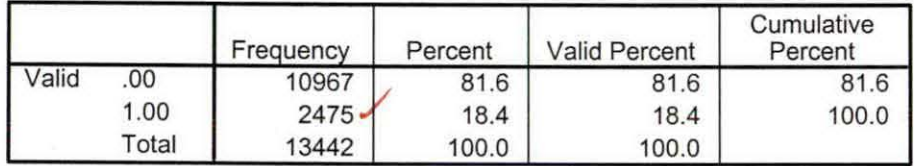

### **Attends Orchard Ridge Campus**

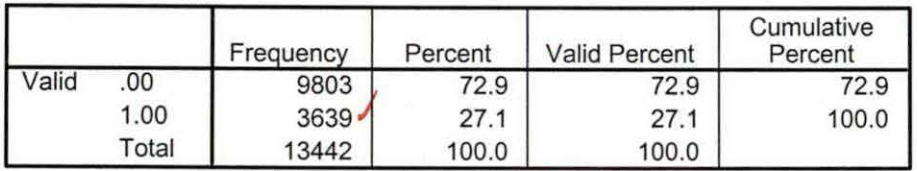

Summer I 06 OTO Total Collegewide Credit (credits).sav

 $64402.50$ run cred\_1<br>5/2006 64482.50 1 05/15/2006

8/23/2007 5:04:01 PM 1/1

Summer I 06 OTD Credit (credits) by campus.sav

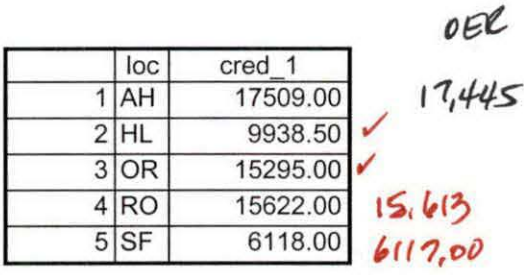

8/23/2007 5:01:22 PM

# **File Information**

[DataSet6] I:\Research Data\Student Information System\Raw Data files\WIP\Summer I OTD 2006 Course Registrations.sav

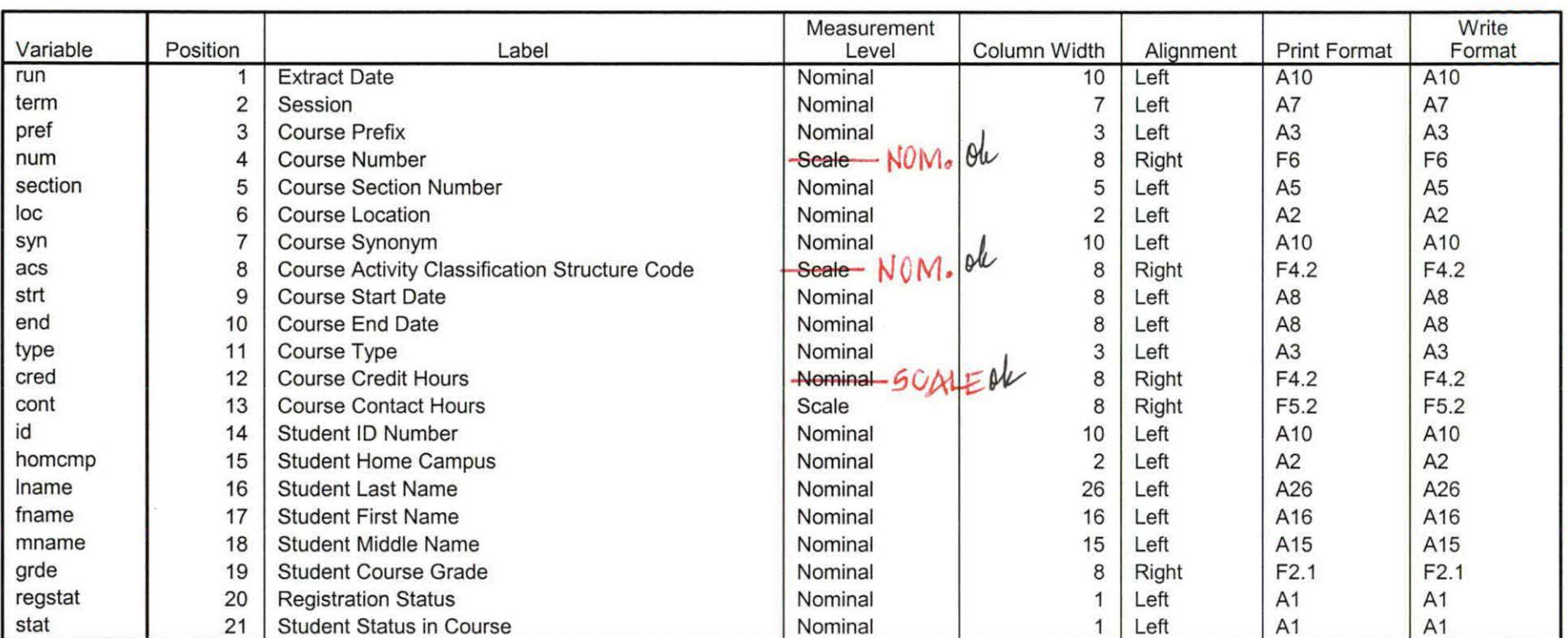

**Variable Information** 

Variables in the working file

Page 1

-

' & id NE ' '). EXECUTE.

- i  $\cdot$   $\vdots$  $\cdot$   $\vdots$ 

> STRING occdeg (A12). VARIABLE LABELS occdeg 'Previous OCC Degree program' . IF (spec-='') occdeg = CONCAT(major,'.',spec,'.',awd). IF (spec='') occdeg = CONCAT (major,'.',awd). EXECUTE.

SAVE OUTFILE='l:\Research Data\Student Information System\Raw Data files\WIP\Previous OCC Degrees 062E2 NonTrad.sav' /DROP=major spec awd /COMPRESSED.

GET

FILE='l:\Research Data\Student Information System\Raw Data files\WIP\Previous OCC Degrees 062E2 NonTrad.sav'.

長いから数

SORT CASES BY id . **CASESTOVARS**  $<sub>I</sub>ID = id$ </sub> /GROUPBY = INDEX .

SAVE OUTFILE='l:\Research Data\Student Information System\Raw Data files\WIP\Previous OCC Degrees 062E2 NonTrad.sav'.

\*\*\*\*\*\*\*\*\*\*\*\*\*\*\*\*\*\*\*\*\*\*MERGE DEGREES DATA INTO DEMO FILE.

**GET** 

FILE='l:\Research Data\Student Information System\Raw Data files\WIP\Demo 062E2 NonTrad.sav'.

MATCH FILES /FILE=\* /TABLE='l:\Research Data\Student Information System\Raw Data files\WIP\Previous OCC Degrees 062E2 NonTrad.sav' /RENAME (fname homcmp lname mname prvcmp ssn =  $d0 d1 d2 d3 d4 d5$ ) /BY id /DROP= dO d1 d2 d3 d4 d5. EXECUTE.

SAVE OUTFILE='l:\Research Data\Student Information System\Raw Data files\WIP\Demo 062E2 NonTrad.sav' /COMPRESSED.

\*\*\*\*\*\*\*\*\*\*\*\*\*\*\*\*\*\*\*\*\*\*\*\*\*\*\*\*\*\*\*\*\*\*\*\*\*\*\*\*\*\*\*\*CREA TE TE RM ACTIVITY. \*\*!:\Research Data\Student Information System\Non-Traditional Data 2002 forward \HEADCOUNTJUL0706AY2006.SAV ·

\*To prepare to run "FTIAC" syntax, you must add "status" from the Headcount file. The \*\*\*\*\*\*\*\*\*\*\*\*\*\*\*\*\*\*\*following syntax creates the needed variables using the same counting rules as the \*\*\*\*\*\*\*\*\*\*\*\*\*\*\*official enrollment report. Status is the term status.

。" 藤超 \$1 单 \$1 单 第 数 数

GET

i

i L

FILE= '!:\Research Data\Student Information System\Non-Traditional Data 2002 forward'+

# '\HEADCOUNTJUL0706AY2006.SAV'.

 $\lambda$ 

FILTER OFF.<br>USE ALL.<br>SELECT IF(id ~= '

\n- **8** id 
$$
\sim
$$
 = ' 8
\n- id NE '0646744' 8
\n- id NE '0646750' 8
\n- id NE '06436750' 8
\n- di NE '064326°).
\n- Ex(ECUTE.
\n- BELECT IF (stat = 'A').
\n- EXECUTE.
\n- BELECT IF (stat = 'A').
\n- EXECUTE.
\n- 1F (loc = 'QF) campn = 1.
\n- 1F (loc = 'OF) campn = 1.
\n- 1F (loc = 'OF) campn = 1.
\n- 1F (loc = 'C) compn = 1.
\n- 1F (loc = 'C) compn = 1.
\n- 1F (loc = 'C) compn = 1.
\n- 1F (loc = 'C) P? compn = 1.
\n- 1F (loc = 'C) P? compn = 1.
\n- 1F (loc = 'C) P? color = card.
\n- 1F (loc = 'H+) rendhl = card.
\n- 1F (loc = 'H+) rendhl = card.
\n- 1F (loc = 'F') prodd1 = card.
\n- 1F (loc = 'F') prodd1 = card.
\n- 1F (loc = 'F') prodd1 = card.
\n- 1F (loc = 'F') prodd1 = card.
\n- 1F (loc = 'F') prodd1 = card.
\n- 1F (loc = 'F') prodd1 = card.
\n- 1F (loc = 'F') prodd1 = card.
\n- 1F (loc = 'C) P? word 1F'
\n- 1F.
\n- 1F (SC) T.
\n- 1F (SC) T.
\n- 1F (SC) T.
\n- 1F (SC) T.
\n- 1F (SC) T.
\n- 1F (SC) T.
\n- 1F (SC) T.
\n- 1F (SC) T.
\n- 1F (SC) T.
\n- 1F (SC) T.
\n- 1F (SC) T.
\n- 1F (SC) T.
\n- 1F (SC) T.
\n- 1F (SC) T.
\n- 1F (SC) T.
\n- 1F (SC) T.
\n- 1F (SC) T.
\n- 1F (SC) T.
\n- 1F (C) T.
\n- 

 $\label{eq:1} \frac{1}{\sqrt{2\pi}}\int_{0}^{\infty}\frac{1}{\sqrt{2\pi}}\left(\frac{1}{\sqrt{2\pi}}\right)^{2}d\mu$ 

 $\label{eq:1} \begin{aligned} \mathbf{y} &= \mathbf{y} \\ \mathbf{y} &= \mathbf{y} \\ \mathbf{y} &= \mathbf{y} \end{aligned}$ 

 $\label{eq:2} \frac{1}{\sqrt{2}}\sum_{i=1}^n\frac{1}{\sqrt{2}}\sum_{i=1}^n\frac{1}{\sqrt{2}}\sum_{i=1}^n\frac{1}{\sqrt{2}}\sum_{i=1}^n\frac{1}{\sqrt{2}}\sum_{i=1}^n\frac{1}{\sqrt{2}}\sum_{i=1}^n\frac{1}{\sqrt{2}}\sum_{i=1}^n\frac{1}{\sqrt{2}}\sum_{i=1}^n\frac{1}{\sqrt{2}}\sum_{i=1}^n\frac{1}{\sqrt{2}}\sum_{i=1}^n\frac{1}{\sqrt{2}}\sum_{i=1}^n\frac{1$ 

 $\mathcal{L}(\mathcal{A})$  and  $\mathcal{L}(\mathcal{A})$  . In the  $\mathcal{L}(\mathcal{A})$ 

 $\frac{1}{\sqrt{2}}$ 

 $\sim 10^{-10}$ 

 $\sim 10^6$ 

**GET** 

FILE='l:\Research Data\Student Information System\End of Session\Student Course Registration\course activity 062E2 NonTrad.sav'.

IF ((campah + camph) + campor + campro + campsf + campdw) > 0) status = 1. VARIABLE LABELS status 'Student Status in Term' . - EXECUTE.

IF ((campah  $> 0$  & camphl  $> 0$ ) OR  $(campah > 0 & campor > 0)$  OR  $(campah > 0 & campro > 0)$  OR  $(campah > 0 & campsf > 0)$  OR  $(campah > 0 & campdw > 0)$  OR  $(camph  $0 < 0$  common  $0 < 0$ ) OR$  $(camph - 0 & campro > 0)$  OR  $(camohl \geq 0$  & campsf  $\geq 0$ ) OR  $(camph  $0 < 0$  common mean) OR$  $(campor > 0 & camoro > 0)$  OR  $(campor > 0 & campsf > 0)$  OR  $(campor > 0 & campdw > 0)$  OR  $(campro > 0 & campsf > 0)$  OR  $(campro > 0 & campdw > 0)$  OR (campsf  $> 0$  & campdw  $> 0$ ) multi = 1. VARIABLE LABELS multi 'Attends multiple campuses'.

FORMATS campah (F8.0) / camphl (F8.0) / campor (F8.0) / campro (F8.0) / campsf (F8.0) / campdw<br>(F8.0)  $(F8.0)$ . EXECUTE. FORMATS multi (F8.0). EXECUTE.

SORT CASES BY  $id(A)$ .

EXECUTE.

SAVE OUTFILE='l:\Research Data\Student Information System\End of Session\Student Course Registration\course activity 062E2 NonTrad.sav' /COMPRESSED.

\*\*\*\*\*\*\*\*\*\*\*\*\*\*\*\*\*\*\*\*\*\*\*\*MERGE TERM ACTIVITY INTO DEMO FILE

\*Merge course activity into demo file. **GET** 

FILE='l:\Research Data\Student Information System\Raw Data files\WIP\Demo062E2 NonTrad.sav'.

SORT CASES BY id (A).

#### **MATCH FILES /FILE=\*** /TABLE='I:\Research Data\Student Information System\End of Session\Student Course Registration \course activity 062E2 NonTrad.sav /BY id. **EXECUTE.**

# \*\*\*\*\*\*\*\*\*\*\*\*\*\*\*\*\*\*\*\*\*\*\*\*\*\*\*\*\*\*\*\*\*\*CREATE "FTIAC" variable.

\*\*\*\*Calculate FTIAC (First Time in Any College). Note the following: status refers to active \*\*\*\*status in at least one course. 'admst' (Admit Status) refers to the student's self-reported \*\*\*\*admission status, with FT being First Time in Any College. Previous Session (prevsess) \*\*\*\*null indicates no prior registration at OCC. Highest degree obtained previously (prevdeg) \*\*\*\* greater than 6 indicates high school graduate, GED, unknown, or hasn't graduated high \*\*\*\* school. Transfer college (tcoll) variables indicate activity at other colleges, except those \*\*\*\*indicated within the syntax which are Tech Prep programs at OCC. A credit program (crprog) \*\*\*\* of Guest or High School Dual Enrollment eliminates a student from being considered as \*\*\*\*first time in any college. Finally, presence of occdeg.1 (Previous OCC degree) would indicate \*\*\*\*attendance at OCC.

STRING ftiac (A2).

IF (status = 1 & admst = 'FT' & prevsess = '' & prevdeg > 6 & (tcoll.1 = '' | tcoll.1 = 'TECH PREP BUSINESS INFORMATION SYST' | tcoll.1 = 'TECH PREP DRAFTING'+ "/DESIGN' | tcoll.1 = 'TECH PREP EARLY CHILDHOOD DEVELOPME' | tcoll.1 = 'TECH'+ 'PREP HEALTH' I tcoll.1 = 'TECH PREP MEDICAL ASSISTING' | tcoll.1 = 'TECH'+ ' PREP STUDENT-APPLICANT' | tcoll.1 = 'ADVANCED PLACEMENT EXAMINATION-CEEB' | tcoll.1 = 'COLLEGE ENTRANCE EXAMINATION BOARD') & tcoll.2 = '' & crprog  $\sim$ = 'GUE' & crprog  $\sim$ = 'HSG' & occdeg. $1 = '$ ') ftiac = 'Y'.

VARIABLE LABELS ftiac 'Calculated FTIAC'. EXECUTE.

\*\*\*\*\*\*\*\*\*\*\*\*\*\*\*\*\*DELETE STUDENTS WITHOUT COURSE ACTIVITY. FILTER OFF. USE ALL. SELECT IF (status =  $1$ ). EXECUTE.

SAVE OUTFILE='I:\Research Data\Student Information System\Raw Data files\WIP\Demo 062E2 NonTrad.sav' /COMPRESSED.

**GET** 

FILE='I:\Research Data\Student Information System\Raw Data files\WIP\Demo 062E1 NonTrad.sav'.

ADD FILES /FILE=\*

/FILE='I:\Research Data\Student Information System\Raw Data files\WIP\Demo'+ '062E2 NonTrad.sav'.

#### EXECUTE.

SAVE OUTFILE='l:\Research Data\Student Information System\Raw Data'+ ' files\WIP\Demo 062E NonTrad.sav' /COMPRESSED.

SORT CASES BY id . **CASESTOVARS**  $/ID = id$ /GROUPBY =VARIABLE.

### \*\*\*\*\*\*\*\*\*\*\*\*\*\*\*\*DETERMINE IF STUDENT IS ALSO ENROLLED IN A CREDIT COURSE.

#### MATCH FILES /FILE=\*

/TABLE='l:\Research Data\Student Information System\End of Session\Demo'+ '062E.sav'

/RENAME (address address2 admst alien appday appmo appsess appyr area awdmo.1 awdmo.2 awdmo.3 awdmo.4 awdmo.5 awdmo.6 awdmo. 7 awdmo.8 awdyr.1 awdyr.2 awdyr.3 awdyr.4 awdyr.5 awdyr.6 awdyr.7 awdyr.8 brthda brthmo brthyr campah campdw camphl campor campro campsf citizen city credah credatt creddw credearn credhl credits credor credro credsf crprog ethnic ferpa fmrfname fmrlname fmrmname fname fpalst ftiac-ged gender gpacreds gpapts homcmp hscity hscnty hscode hsgradmo hsgradyr hsname hsstate immig intent lname mname multi ncprog occdeg.1 occdeg.2 occdeg.3 occdeg.4 occdeg.5 occdeg.6 . occdeg.7 occdeg.8 phone prevdeg prevsess primlang prvcmp regcred reprace rescntry rescnty rescode resstt run ssn state status tcoll.1 tcoll.2 tcoll.3 tcoll.4 tcred.1 tcred.2 tcred.3 tcred.4 vetben veteran zip = d0 d1 d2 d3 d4 d5 d6 d7 d8 d9 d10 d11 d12 d13 d14 d15 d16.d17 d18 d19 d20 d21 d22 d23 d24 d25

d26 d27 d28 d29 d30 d31 d32 d33 d34 d35 d36 d37 d38 d39 d40 d41 d42 d43 d44 d45 d46 d47 d48 d49 d50 d51 d52 d53 d54 d55 d56 d57 d58 d59 d60 d61 d62 d63 d64 d65 d66 d67 d68 d69 d70 d71 d72 d73 d74 d7.5 d76 d77 d78 d79 d80 d81 d82 d83d84d85d86d87d88d89d90d91 d92d93d94d95d96d97d98d99d100 d101 d102 d103 d104 d105) term=CredStud

#### /BY id

/DROP= dO d1 d2 d3 d4 d5 d6 d7 d8 d9 d10 d11 d12 d13 d14 d15 d16 d17 d18 d19 d20d21 d22d23d24d25d26d27d28d29d30d31 d32d33d34d35d36d37d38 d39 d40 d41 d42 d43 d44 d45 d46 d47 d48 d49 d50 d51 d52 d53 d54 d55 d56 d57 d58 d59 d60 d61 d62 d63 d64 d65 d66 d67 d68 d69 d70 d71 d72 d73 d74 d75 d76 d77d78d79d80d81 d82d83d84d85d86d87d88d89d90d91 d92d93d94d95 d96 d97 d98 d99 d100 d101 d102 d103 d104 d105.· EXECUTE.

#### RECODE

CredStud {'2006/SU'='Y') (ELSE='N') . EXECUTE.

VARIABLE LABELS CredStud 'Student is enrolled in 2006/SU'. EXECUTE.

SAVE OUTFILE='l:\Research Data\Student Information System\Raw Data files\WIP\Demo 062E NonTrad.sav'

/COMPRESSED.

 $\frac{1}{1}$ 

ţ

 $\frac{1}{2}$ ł, SAVE OUTFILE='I:\Research Data\Student Information System\End of Session\Demo 062E NonTrad.sav'<br>/COMPRESSED.

 $\bar{\mathcal{A}}$ 

 $\ddot{\phantom{a}}$ 

 $\mathcal{L}_{\rm{max}} \approx 0.7$  .

 $\bar{z}$ 

 $\mathcal{A}$ 

# **File Information**

I

~

I:\Research Data\Student Information System\Raw Data files\WIP\Course Summary Summer I 2006 OTD .sav  $\hat{H}^{\text{poly}}$ 

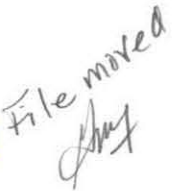

# **Variable Information**

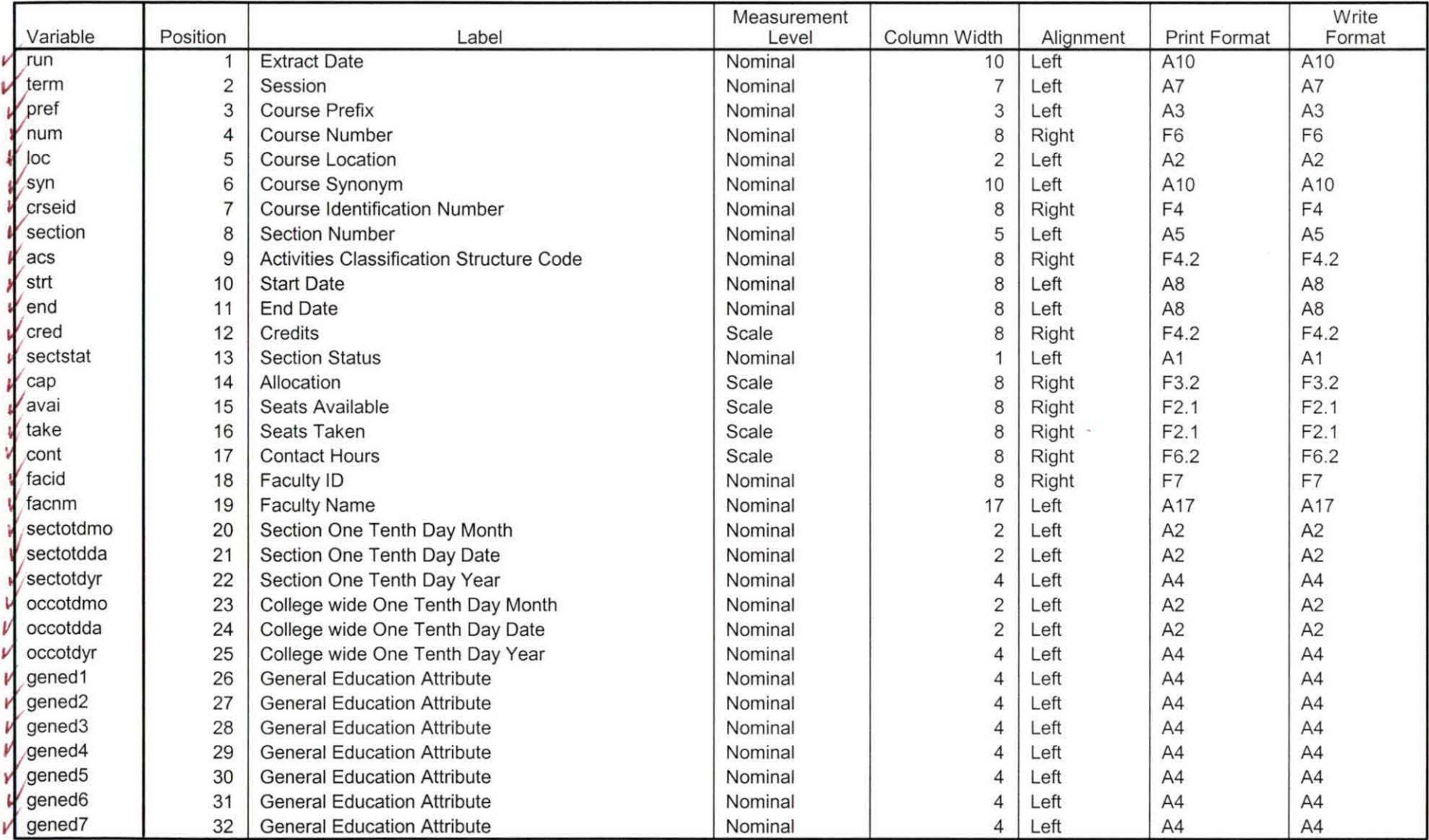

Variables in the working file

Page 1

 $4 - 23 - 08 - 99$ 

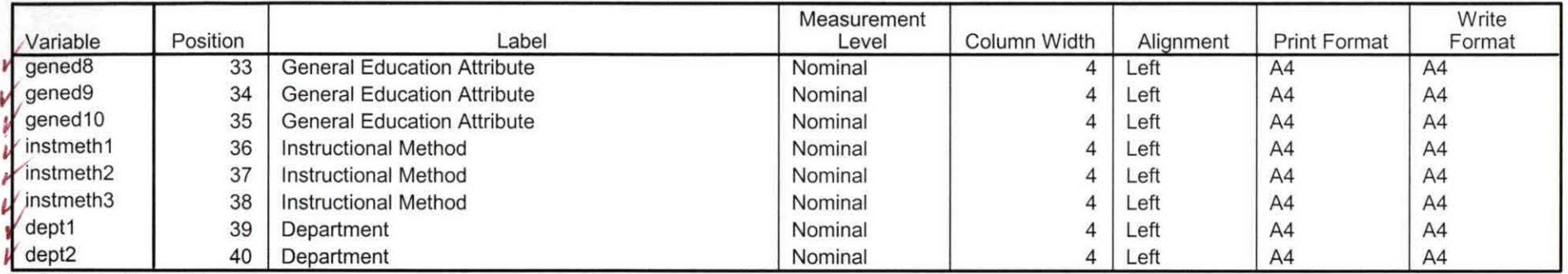

Variables in the working file

 $\boldsymbol{z}^{\prime\prime}$ 

# **File Information**

.>

I: \ Research Data\ Student Information System\ Raw Data files\ WIP\ Course Summary Summer I 2006 FDS .sav

### **Variable Information**

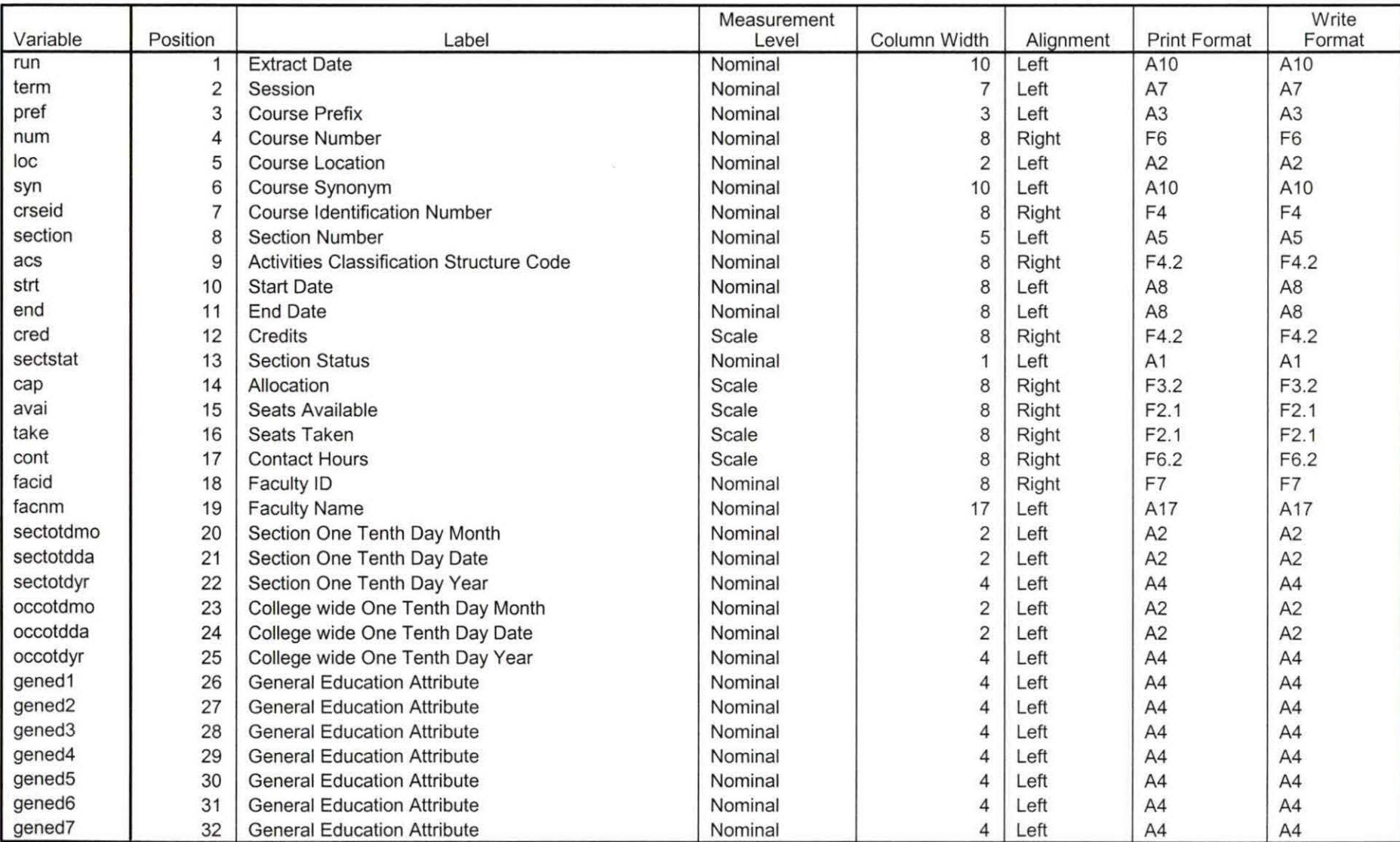

Variables in the working file

Variables proofed. &

Page 1

 $5 - 5 - 08$ 

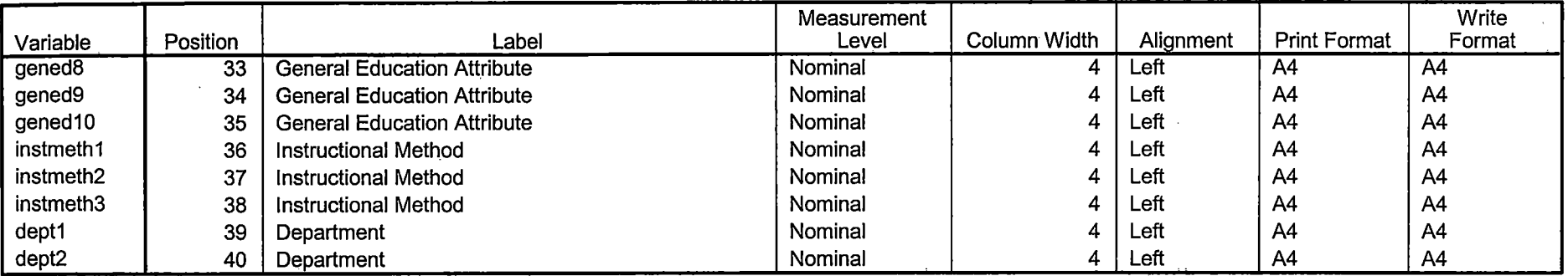

Variables in the working file

 $\mathbb{Z}$ 

Ŧ

 $\overline{\phantom{a}}$ 

 $\sim$ 

 $\sim$   $\sim$ 

DEMO O62E NonTrad. Sav SUMMERI 2006 EDS should use 2005/AY and 2006/AY RUN KIR 1,2,3 DATA FILES: STUDENT, 2006AY, JULOTOG. DAT DIDN'T FIND STOBENT, 2005 AY, JAN 1107. DAT 2005/AV FILE COLLEGE LOLLEGE DEGREES HEABLOWNT JHL0706AY0506 merged. SAV  $JUL2406A42005$ JUL 0706 AY2006 STUDENT FILE Chq Winter -> Summer 1  $1561$  $2006$   $\Rightarrow$   $2005$  $0616$  >  $0626$  (27)  $-1557$ 

\*\*Summer I 2005 End of Session NonTrad. \*\*\*\*\*'Copied from "Colleague DEMO 01032007.SPS", January 12, 2007. \*\*\*\*\*The NonTrad Demo will be calculated as of the end of the credit term. \*\*\*\*\*include registration in sections with end dates>= to credit term start date. \*\*\*\*\*and start dates < next credit term start date. \*\*\*\*\* Records in NT Demo with no course activity will be deleted. \*\*\*\*\*Data files used: STUDENT file with confirmation of registration with HEADCOUNT Student Course Registration file. \*\*\*\*\*Location: I:\Research Data\Student Information System\End of Session \*\*\*\*\*\*\*\*Naming Convention: DEMOyyt NonTrad.SAV. \*\*\*\*\*\*Prior to running this syntax several Replace All commands must occur. First, the date portion \*\*\*\*\*\*of the raw data files must be adjusted. For example, Replace all 'SEP1404' with 'JAN2304'. \*\*\*\*\*\*Next, the term file in the Research Data file must be replaced, e.g. 'Winter 2005' with 'Winter 2004'. \*\*\*\*\*The foreign person alien status file has a different naming convention and must also be replaced. \*\*\*\*\*\*\*\*\*\*\*\*\*\*\*\*\*\*\*\*\*\*\*\*\*\*\*\*\*\*\*\*\*\*\*\*\*START WITH STUDENT FILE; SAVING AS DEMO IN WIP DIRECTORY. **GET DATA /TYPE = TXT** /FILE = 'I:\Research Data\Student Information System\Non-Traditional Data 2002 forward\Raw Data 2006AY\STUDENT 2005AY JAN1107.DAT' /DELCASE = LINE /DELIMITERS = ", "<br>/QUALIFIER = "" /ARRANGEMENT = DELIMITED  $/FIRSTCASE = 2$ /IMPORTCASE = ALL  $NARIABLES =$ id A10 ssn A11 Iname A26 fname A16 mname A15 homcmp A2 prvcmp A2 fmrlname A26 fmrfname A16 fmrmname A15 rescnty A6 resstt A2 rescntry A5 alien A1 primlang A10 immig A4 area F3.0 phone A8 gender A1 ethnic A2 brthmo F2.0 brthda F2.0 brthyr F2.0 ferpa A1

veteran A2 vetben A3 rescode A4 citizen A1 address A26 address2 A26 city A20 state A2 zip A10 hscnty F7.0 hscode F6.0 hsname A27 hscity A20 hsstate A2 hsgradmo F2.0 hsgradyr F2.0 ged A1 appmo F2.0 appday F2.0 appyr F2.0 appsess A7 admst A2 intent A5 reacred F5.2 credatt F5.2 credearn F5.2 gpacreds F5.2 gpapts F6.2 prevsess A7 crprog A14 sdprog 14 X ncprog A14 prevdeg F1.0

#### CACHE. EXECUTE.

**VARIABLE LABELS** id 'Student ID' ssn 'Social Security Number' Iname 'Last Name' fname 'First Name' mname 'Middle Name' homcmp 'Home Campus' prvcmp 'Previous Home Campus' fmriname 'Former Last Name' fmrfname 'Former First Name' fmrmname 'Former Middle Name' rescnty 'County of Residence' resstt 'State of Residence' rescntry 'Country of Residence'

alien 'Alien Status' primlang 'Primary Language' immig 'Immigration Status' area 'Area Code' phone 'Phone Number' gender 'Gender' ethnic 'Race/Ethnicity' brthmo 'Birth Month' brthda 'Birth Day' brthyr 'Birth Year' ferpa 'Privacy Code' veteran 'Veteran Status' vetben 'Veterans Benefits' rescode 'Residency Code' citizen 'U.S. Citizenship' address 'Address' address2 'Address Line 2' city 'City' state 'State' zip 'Zip Code' hscnty 'High School County' hscode 'High School Code' hsname 'High School Name' hscity 'High School City' hsstate 'High School State' hsgradmo 'High School Graduation Month' hsgradyr 'High School Graduation Year' ged 'GED' appmo 'OCC Application Month' appday 'OCC Application Day' appyr 'OCC Application Year' appsess 'Intended Starting Session' admst 'Admission Status' intent 'Educational Goal' regcred 'Colleague Recorded Credits Registered this term' credatt 'Credits Attempted OCC Career' credearn 'Credits Earned OCC Career' gpacreds 'Credits Calculated in GPA' gpapts 'Grade Points Earned OCC Career' prevsess 'Last Session Attended' crprog 'Credit Program' ncprog 'Non-Credit Program' prevdeg 'Highest Degree Obtained'

#### EXECUTE.

value labels admst 'CG' 'College Guest' 'FT' 'First Time in Any College' 'HD' 'Dual Enrollment' 'HG' 'High School Guest' 'NC' 'Non Credit' 'PR' 'Previously Attended OCC' 'TR' 'Transfer'.

value labels intent 'TW' 'Transfer without obtaining degree or certificate'

'TA' 'Transfer after obtaining degree or certificate'

'DC' 'Obtain OCC degree or certificate'

'ER' 'Employment Related Knowledge' 'EN' 'Gain knowledge unrelated to employment' 'UN' 'Undecided'.

value labels immig 'PR' 'Permanent Resident'

'TR' 'Temporary Resident' 'RE' 'Refugee/Asylee' 'RA' 'Resident Alien' 'NI' 'Non-Immigrant' 'NR' 'Non-Resident Alien' 'UN' 'Unknown' 'AU' 'Au Pair' 'F1' 'F-1 Student' '01' 'Other International'.

value labels rescode 'REVN' 'Residency Verification Needed' 'SCOD' 'Invalid Code' 'OUSV' 'Virtual College Out of State' 'OUDV' 'Virtual College Out of District' 'SCIN' 'Invalid Code' 'INOS' 'International Out of State' 'INOD' 'International Out of District' 'INID' 'International In District' 'INDI' 'In District' 'OUST' 'Out of State' 'INDV' 'Virtual College In District' 'OUDI' 'Out of District'.

value labels prevdeg 1 'Doctorate' 2 'Master' 3 'Bachelor' 5 'Associate' 6 'Certificate' 7 'High School' 8 'GED' 9 'No determination'.

value labels ethnic 'AF' 'African American' 'AS' 'Asian' 'HI' 'Hispanic' 'NI' 'Native American' 'UN' 'Race Unknown' 'WH' 'White'.

\*\*\*\*\*To prepare file for merge. SORT CASES BY  $id(A)$ .

\*\*\*\*\*To remove blanks and test accounts. FILTER OFF. USE ALL. SELECT IF (id NE '

<sup>I</sup>& id NE '0616743' & id NE '0616744' & id NE '0616750' & id NE '0616751' & id NE '0613236' & id NE '0554404' ). EXECUTE.

SAVE OUTFILE='l:\Research Data\Student Information System\Raw Data files\WIP\Demo 062E1 NonTrad.sav' /COMPRESSED.

\*\*\*\*\*\*\*\*\*\*\*\*\*\*\*\*\*\*\*\*\*\*\*\*\*\*\*\*\*\*\*\*\*\*\*\*\*\*\*\*\*\*\*\*\*\*CREATE 'FOREIGN PERSON ALI EN STATUS' FILE. \*\*\*\*\*Create the Student Foreign Person Alien Status variable (fpalst), which is the corrected \*\*\*\*\*\*\*\*alien status for students during the terms Summer 2003 until the XIR3 Colleague extract \*\*\*\*\*\*\*\*\* is corrected to bring in this variable from the Foreign Person file rather than the Person file.

GET DATA /TYPE= TXT /FILE= '!:\Research Data\Student Information System\Non-Traditional Data 2002 forward\Raw Data 2006AY'+ '\fpalst 2005AY EOS.txt' /DELCASE = LINE /DELIMITERS = " /QUALIFIER = "" /ARRANGEMENT = DELIMITED /FIRSTCASE = 2 /IMPORTCASE = ALL NARIABLES = id A10 fpalst A2.

VARIABLE LABELS id 'Student ID' fpalst 'Corrected Alien Status'.

CACHE. EXECUTE.

 $\perp$ 

SORT CASES BY id (A).

SAVE OUTFILE='l:\Research Data\Student Information System\Raw Data files\WIP\Foreign Person 062E1 NonTrad.sav' /COMPRESSED.

\*\*\*\*\*\*\*\*\*\*\*\*\*\*\*\*\*\*\*\*\*\*\*\*\*\*\*\*\*\*\*\*\*\*\*\*\*\*\*\*\*\*\*\*\*\*\*\*\*\*\*MERGE IN FPALST (Corrected Alien Status). **GET** 

FILE='l:\Research Data\Student Information System\Raw Data files\WIP\Demo 062E1 NonTrad.sav'.

 $M$ A $\acute{\dagger}$ CH FILES /FILE=\* /TABLE='l:\Research Data\Student Information System\Raw Data files\WIP\Foreign Person 062E1 NonTrad.sav' /BY id. EXECUTE.

SAVE OUTFILE='I:\Research Data\Student Information System\Raw Data files\WIP\Demo 062E1 NonTrad.sav' /COMPRESSED.

\*\*\*\*\*Create the "Reported Race/Ethnicity" variable, which combines ethnicity with foreign person \*\*\*\*\*\*\*\*alien status. State and federal reporting requirements include reporting non-resident aliens \*\*\*\*\*\*\*\*\*as a separate race/ethnicity.

STRING reprace (A8). IF (fpalst = 'Y')  $\text{reprace} = \text{'NR'}$ . IF (fpalst NE 'Y') reprace = ethnic. VARIABLE LABELS reprace 'Reported Race/Ethnicity'. **EXECUTE.** 

value labels reprace 'AF' 'African American' 'AS' 'Asian' 'HI' 'Hispanic' 'NI' 'Native American' 'UN' 'Race Unknown' 'WH' 'White' 'NR' 'Non Resident Alien'.

SAVE OUTFILE='I:\Research Data\Student Information System\Raw Data files\WIP\Demo 062E1 NonTrad.sav' /COMPRESSED.

\*\*\*\*\*Develop the transfers file, which provides the codes for and credits earned at other colleges \*\*\*\*\*\*\* students attended.

**GET DATA /TYPE = TXT** /FILE = 'I:\Research Data\Student Information System\Non-Traditional Data 2002 forward\Raw Data 2006AY'+ '\COLLEGE 2005AY JAN1107.DAT' /DELCASE = LINE /DELIMITERS = ". " /QUALIFIER = "" /ARRANGEMENT = DELIMITED  $/FIRSTCASE = 2$  $IMPORTCASE = ALL$  $NARIABLES =$ id A10 ssn A11 Iname A26 fname A16 mname A15 homcmp A2 prvcmp A2 tcoll A35 cred F8.2. CACHE. **EXECUTE.** FILTER OFF. USE ALL.

# SELECT IF(id ~='

' & id NE"). EXECUTE.

COMPUTE tcred =  $\text{cred}$   $\star$  .01. EXECUTE.

VARIABLE LABELS id 'Student ID' ssn 'Social Security Number' lname 'Last Name' fname 'First Name' mname 'Middle Name' homcmp 'Home Campus' prvcmp 'Previous Home Campus' tcoll 'Transfer College' tcred 'Credits from Transfer College'. EXECUTE.

SAVE OUTFILE='l:\Research Data\Student Information System\Raw Data files\WIP\Transfer062E1 NonTrad.sav' /DROP=cred /COMPRESSED.

**GET** 

FILE='l:\Research Data\Student Information System\Raw Data files\WIP\Transfer062E1 NonTrad.sav'.

SORT CASES BY id . **CASESTOVARS**  $/ID = id$  $/$ GROUPBY = INDEX.

SAVE OUTFILE='l:\Research Data\Student Information System\Raw Data files\WIP\Transfer062E1 NonTrad.sav'.

\*\*\*\*\*\*\*\*\*\*\*\*\*\*\*\*\*\*\*\*\*\*\*\*\*\*\*\*\*\*\*\*MERGE TRANSFER DATA INTO DEMO FILE.

GET

FILE='l:\Research Data\Student Information System\Raw Data files\WIP\Demo 062E1 NonTrad.sav'.

MATCH FILES /FILE=\* /TABLE='l:\Research Data\Student Information System\Raw Data files\WIP\Transfer062E1 NonTrad.sav' /RENAME (fname homcmp lname mname prvcmp ssn = dO d1 d2 d3 d4 d5) /BY id /DROP= dO d1 d2 d3 d4 d5. EXECUTE.

SAVE OUTFILE='l:\Research Data\Student Information System\Raw Data files\WIP\Demo 062E1 NonTrad.sav' /COMPRESSED.

\*\*\*\*\*\*\*\*\*\*\*\*\*\*\*\*\*\*\*\*\*\*\*\*\*\*\*\*\*\*\*\*\*\*CREATE PREVIOUS DEGREES FILE.

\*\*\*\*\*Develop the Previous OCC Degrees file. Note that this syntax will not work for extract files \*created prior to Fall 2003 due to changes in the extract process.

GET DATA  $/$ TYPE = TXT /FILE= '!:\Research Data\Student Information System\Non-Traditional Data 2002 forward\Raw Data 2006AY'+ '\DEGREES 2005AY JAN1107.DAT' /DELIMITERS = ", " /QUALIFIER= "" /ARRANGEMENT= DELIMITED /FIRSTCASE = 2 /IMPORTCASE =ALL NARIABLES = id A10 ssn A11 lname A26 fname A16 mname A15 homcmp A<sub>2</sub> prvcmp A2 major A3 spec<sub>A3</sub> awdA4 awdmo A2 awdyr A2. VARIABLE LABELS id 'Student ID' ssn 'Social Security Number' lname 'Last Name' fname 'First Name' mname 'Middle Name' homcrnp 'Home Campus' prvcmp 'Previous Home· Campus' major 'Primary Subject Area' spec 'Specialization Area' awd 'Previous OCC Award Type' awdmo 'Previous OCC Degree Month' awdyr 'Previous OCC Degree Year'. CACHE. EXECUTE. FILTER OFF. USE ALL. SELECT IF(id ~='

: <u>|</u>

<sup>I</sup>& id NE"). EXECUTE.

STRING occdeg (A12). VARIABLE LABELS occdeg 'Previous OCC Degree program'. IF (spec-='') occdeg = CONCAT(major,'.',spec,'.',awd). IF (spec='') occdeg = CONCAT (major,'.',awd). EXECUTE.

SAVE OUTFILE='l:\Research Data\Student Information System\Raw Data files\WIP\Previous OCC Degrees 062E1 NonTrad.sav' /DROP=major spec awd /COMPRESSED.

GET

FILE='l:\Research Data\Student Information System\Raw Data files\WIP\Previous OCC Degrees 062E1 NonTrad.sav'.

SORT CASES BY id . **CASESTOVARS**  $/1D = id$ /GROUPBY = INDEX .

SAVE OUTFILE='l:\Research Data\Student Information System\Raw Data files\WIP\Previous OCC Degrees 062E1 NonTrad.sav'.

\*\*\*\*\*\*\*\*\*\*\*\*\*\*\*\*\*\*\*\*MERGE DEGREES DATA INTO DEMO FILE.

**GET** 

FILE='l:\Research Data\Student Information System\Raw Data files\WIP\Demo 062E1 NonTrad.sav'.

MATCH FILES /FILE=\* /TABLE='l:\Research Data\Student Information System\Raw Data files\WIP\Previous OCC Degrees 062E1 NonTrad.sav' /RENAME (fname homcmp lname mname prvcmp ssn = d0 d1 d2 d3 d4 d5) /BY id /DROP= dO d1 d2 d3 d4 d5. EXECUTE.

SAVE OUTFILE='l:\Research Data\Student Information System\Raw Data files\WIP\Demo 062E1 NonTrad.sav' /COMPRESSED.

\*\*\*\*\*\*\*\*\*\*\*\*\*\*\*\*\*\*\*\*\*\*\*\*\*\*\*\*\*\*\*\*\*\*\*\*\*\*\*\*\*\*\*\*CREATE TERM ACTIVITY.

\*\*!:\Research Data\Student Information System\Non-Traditional Data 2002 forward \HEADCOUNT JAN2406AY2005.SAV

\*To prepare to run "FTIAC" syntax, you must add "status" from the Headcount file. The \*\*\*\*\*\*\*\*\*\*\*\*\*\*\*following syntax creates the needed variables using the same counting rules as the \*\*\*\*~\*\*\*\*\*\*\*\*\*\*official enrollment report. Status is the term status.

#### **GET**

 $\mathbb{I}$  .

FILE= '!:\Research Data\Student Information System\Non-Traditional Data 2002 forward'+ '\HEADCOUNT JUL2406AY2005.SAV'. .

FILTER OFF.<br>USE ALL.<br>SELECT IF(id ~= '

' & id-='' & id NE '0554404' & id NE '0646743' & id NE '0646744' & id NE '0646750' & id NE '0646751' & id NE '0643236'). EXECUTE. FILTER OFF. ·USE ALL. SELECT IF(stat ='A'). EXECUTE. IF ( $loc = 'AH'$ ) campah = 1. IF (loc = 'HL') camphl = 1. IF (loc = 'OR') campor = 1. IF ( $loc = 'RO'$ ) campro = 1. IF (loc = 'SF') campsf = 1. IF (loc NE 'AH' & loc NE 'HL' & loc NE 'OR' & loc NE 'RO' & loc NE 'SF')  $c$ ampdw = 1. EXECUTE. IF (loc = 'AH') credah = ccred. IF ( $loc = 'HL'$ ) credh $l = c$ cred. IF ( $loc = 'OR'$ ) credor = ccred. IF ( $\overline{loc}$  = 'RO') credro = ccred. IF (loc = 'SF') credsf = ccred. IF (loc NE 'AH' & loc NE 'HL' & loc NE 'OR' & loc NE 'RO' & loc NE 'SF') creddw = ccred. EXECUTE. RECODE cred campah camphl campor campro campsf campdw credah credhl

credor credro credsf creddw (MISSING=O) EXECUTE.

#### AGGREGATE

/OUTFILE='l:\Research Data\Student Information System\End of Session\Student Course Registration \course activity 062E1 NonTrad.sav'

/BREAK=id run term

/credits 'Credits Registered This Term'= SUM(cred) /campah 'Courses Taken at Auburn Hills'= SUM (campah) /camphl 'Courses'+

'Taken at Highland Lakes'= SUM(camphl) /campor 'Courses Taken at Orchard Ridge'= SUM(campor) /campro 'Courses Taken at'+ .

'Royal Oak'= SUM(campro) /campsf 'Courses Taken at Southfield'= SUM(campsf) /campdw 'Courses Taken District Wide' =

SUM(campdw) /credah 'Credits Registered at Auburn Hills'= SUM{credah) /credhl 'Credits Registered at Highland Lakes' =

SUM(credhl) /credor 'Credits Registered at Orchard Ridge'= SUM(credor) /credro 'Credits Registered at Royal Oak'=

SUM(credro) /credsf 'Credits Registered at Southfield'= SUM(credsf) /creddw 'Credits Registered District  $Wide' =$ 

SUM(creddw).
**GET** 

FILE='l:\Research Data\Student Information System\End of Session\Student Course Registration\course 'activity 062E1 NonTrad.sav'.

IF ((campah + camph) + campor + campro + campsf + campdw) > 0) status = 1 : VARIABLE LABELS status 'Student Status in Term'. EXECUTE.

IF ((campah > O & camphl >O) OR  $(campah > 0 & campor > 0)$  OR  $(campah > 0 & campro > 0)$  OR  $(campah > 0 & campsf > 0)$  OR  $(campah > 0 & campdw > 0)$  OR  $(camph  $0 < 0$  *0*  $campor  $0$ ) OR$$  $\frac{1}{2}$  camphl > 0 & campro > 0) OR  $(camph  $0 < 0$  *the*  $0 < 0$ ) OR$  $(camph  $0 \& camp dw > 0$ ) OR$  $(campor > 0 & campro > 0)$  OR  $(campor > 0 & campsf > 0)$  OR  $(campor > 0 & campdw > 0)$  OR  $(campro > 0 & campsf > 0)$  OR  $(campro > 0 & camp  $0)$  OR$  $(camps > 0 & campdw > 0)$ ) multi = 1. VARIABLE LABELS multi 'Attends multiple campuses'. EXECUTE.

FORMATS campah (F8.0) / camphl (F8.0) / campor (F8.0) / campro (F8.0) / campsf (F8.0) / campdw (F8.0). EXECUTE. FORMATS multi (F8.0). EXECUTE.

SORT CASES BY  $id(A)$ .

SAVE OUTFILE='l:\Research Data\Student Information System\End of Session\Student Course Registration\course activity 062E1 NonTrad.sav' /COMPRESSED.

\*\*\*\*\*\*\*\*\*\*\*\*\*\*\*\*\*\*\*\*\*\*\*MERGE TERM ACTIVITY INTO DEMO FILE

\*Merge course activity into demo file. **GET** 

FILE='l:\Research Data\Student Information System\Raw Data files\WIP\Demo 062E1 NonTrad.sav'.

SORT CASES BY  $id(A)$ .

#### **MATCH FILES /FILE=\*** /TABLE='l:\Research Data\Student Information System\End of Session\Student Course Registration \course activity 062E1 NonTrad.sav' /BY id. **EXECUTE.**

## \*\*\*\*\*\*\*\*\*\*\*\*\*\*\*\*\*\*\*\*\*\*\*\*\*\*\*\*\*\*\*\*\*\*CREATE "FTIAC" variable.

\*\*\*\*Calculate FTIAC (First Time in Any College). Note the following: status refers to active \*\*\*\* status in at least one course. 'admst' (Admit Status) refers to the student's self-reported \*\*\*\* admission status, with FT being First Time in Any College. Previous Session (prevsess) \*\*\*\* null indicates no prior registration at OCC. Highest degree obtained previously (prevdeg) \*\*\*\* greater than 6 indicates high school graduate, GED, unknown, or hasn't graduated high \*\*\*\*school. Transfer college (tcoll) variables indicate activity at other colleges, except those \*\*\*\*indicated within the syntax which are Tech Prep programs at OCC. A credit program (crprog) \*\*\*\* of Guest or High School Dual Enrollment eliminates a student from being considered as \*\*\*\*first time in any college. Finally, presence of occdeg.1 (Previous OCC degree) would indicate \*\*\*\*attendance at OCC.

STRING ftiac (A2).

IF (status = 1 & admst = 'FT' & prevsess = '' & prevdeg > 6 & (tcoll.1 = '' | tcoll.1 = 'TECH PREP BUSINESS INFORMATION SYST' | tcoll.1 = 'TECH PREP DRAFTING'+ '/DESIGN' | tcoll.1 = 'TECH PREP EARLY CHILDHOOD DEVELOPME' | tcoll.1 ='TECH'+ 'PREP HEALTH' | tcoll.1 = 'TECH PREP MEDICAL ASSISTING' | tcoll.1 = 'TECH'+ ' PREP STUDENT-APPLICANT' | tcoll.1 = 'ADVANCED PLACEMENT EXAMINATION-CEEB' | tcoll.1 = 'COLLEGE ENTRANCE EXAMINATION BOARD') & tcoll.2 = ' ' & crproq ~= 'GUE' & crproq ~= 'HSG' & occdeg.1 = '') fliac = 'Y'.

VARIABLE LABELS ftiac 'Calculated FTIAC'. **EXECUTE.** 

\*\*\*\*\*\*\*\*\*\*\*\*\*\*\*\*\*\*DELETE STUDENTS WITHOUT COURSE ACTIVITY. FILTER OFF. USE ALL. SELECT IF (status  $= 1$ ). EXECUTE.

SAVE OUTFILE='I:\Research Data\Student Information System\Raw Data files\WIP\Demo 062E1 NonTrad.sav' /COMPRESSED.

\*\*\*\*\*\*\*\*\*\*\*\*\*\*\*\*\*\*\*\*\*\*\*\*\*\*\*\*\*\*\*\*\*\*\*START WITH STUDENT FILE; SAVING AS DEMO IN WIP DIRECTORY. GET DATA /TYPE = TXT

/FILE = 'I:\Research Data\Student Information System\Non-Traditional Data 2002 forward\Raw Data 2006AY\STUDENT 2006AY JUL0706.DAT' /DELCASE = LINE

/DELIMITERS = ", " /QUALIFIER  $=$  ""

/ARRANGEMENT = DELIMITED  $/FIRSTCASE = 2$ /IMPORTCASE = ALL  $NARIABLES =$ id A10 ssn A11 Iname A26 fname A16 mname A15 homcmp A2 prvcmp A2 fmriname A26 fmrfname A16 fmrmname A15 rescnty A6 resstt A2 rescntry A5 alien A1 primlang A10 immig A4 area F<sub>3.0</sub> phone A8 gender A1 ethnic A2 brthmo F2.0 brthda F2.0 brthyr F2.0 ferpa A1 veteran A2 vetben A3 rescode A4 citizen A1 address A26 address2 A26 city A20 state A2 zip A10 hscnty F7.0 hscode F6.0 hsname A27 hscity A20 hsstate A2 hsgradmo F2.0 hsgradyr F2.0 ged A1 appmo F2.0 appday F2.0 appyr F2.0 appsess A7 admst A2 intent A5 regcred F5.2

 $\mathbf{t}$ 

gpapts F6.2 prevsess A7 crprog A14 sdprog  $14X$ ncprog A14 prevdeg F1.0 CACHE. **EXECUTE. VARIABLE LABELS** id 'Student ID' ssn 'Social Security Number' Iname 'Last Name' fname 'First Name' mname 'Middle Name' homcmp 'Home Campus' prvcmp 'Previous Home Campus' fmrlname 'Former Last Name' fmrfname 'Former First Name' fmrmname 'Former Middle Name' rescnty 'County of Residence' resstt 'State of Residence' rescntry 'Country of Residence' alien 'Alien Status' primlang 'Primary Language' immig 'Immigration Status' area 'Area Code' phone 'Phone Number' gender 'Gender' ethnic 'Race/Ethnicity' brthmo 'Birth Month' brthda 'Birth Day' brthyr 'Birth Year' ferpa 'Privacy Code' veteran 'Veteran Status' vetben 'Veterans Benefits' rescode 'Residency Code' citizen 'U.S. Citizenship' address 'Address' address2 'Address Line 2' city 'City' state 'State' zip 'Zip Code' hscnty 'High School County' hscode 'High School Code' hsname 'High School Name' hscity 'High School City'

Î

credatt F5.2 credearn F5.2 gpacreds F5.2 hsstate 'High School State' hsgradmo 'High School Graduation Month' hsgradyr 'High School Graduation Year' aed 'GED' appmo 'OCC Application Month' appday 'OCC Application Day' appyr 'OCC Application Year' appsess 'Intended Starting Session' admst 'Admission Status' intent 'Educational Goal' regcred 'Colleague Recorded Credits Registered this term' credatt 'Credits Attempted OCC Career' credearn 'Credits Earned OCC Career' gpacreds 'Credits Calculated in GPA' gpapts 'Grade Points Earned OCC Career' prevsess 'Last Session Attended' crprog 'Credit Program' ncprog 'Non-Credit Program' prevdeg 'Highest Degree Obtained'

#### EXECUTE.

value labels admst 'CG' 'College Guest' 'FT' 'First Time in Any College' 'HD' 'Dual Enrollment' 'HG' 'High School Guest' 'NC' 'Non Credit' 'PR' 'Previously Attended OCC' 'TR' 'Transfer'.

value labels intent 'TW' 'Transfer without obtaining degree or certificate'

'TA' 'Transfer after obtaining degree or certificate'

'DC' 'Obtain OCC degree or certificate'

'ER' 'Employment Related Knowledge'

'EN' 'Gain knowledge unrelated to employment'

'UN' 'Undecided'.

value labels immig 'PR' 'Permanent Resident'

'TR' 'Temporary Resident'

'RE' 'Refugee/Asylee'

'RA' 'Resident Alien'

'NI' 'Non-Immigrant'

'NR' 'Non-Resident Alien'

'UN' 'Unknown'

'AU' 'Au Pair'

'F1' 'F-1 Student'

'OI' 'Other International'.

value labels rescode 'REVN' 'Residency Verification Needed' 'SCOD' 'Invalid Code' 'OUSV' 'Virtual College Out of State' 'OUDV' 'Virtual College Out of District' 'SCIN' 'Invalid Code' 'INOS' 'International Out of State' 'INOD' 'International Out of District' 'INID' 'International In District' 'INDI' 'In District' 'OUST' 'Out of State' 'INDV' 'Virtual College In District' 'OUDI' 'Out of District'.

value labels prevdeg 1 'Doctorate' 2 'Master' 3 'Bachelor' 5 'Associate' 6 'Certificate' 7 'High School' 8 'GED' 9 'No determination'.

value labels ethnic 'AF' 'African American' 'AS' 'Asian' 'HI' 'Hispanic' 'NI' 'Native American' 'UN' 'Race Unknown' 'WH' 'White'.

 $\overline{a}$ 

\*\*\*\*\*To prepare file for merge. SORT CASES BY id {A).

\*\*\*\*\*To remove blanks and test accounts. FILTER OFF. USE ALL. SELECT IF (id NE '

' & id NE '0616743' & id NE '0616744' & id NE '0616750' & id NE '0616751' & id NE '0613236' & id NE '0554404' ). EXECUTE.

SAVE OUTFILE='I:\Research Data\Student Information System\Raw Data files\WIP\Demo 062E2 NonTrad.sav' /COMPRESSED.

\*\*\*\*\* Create the Student Foreign Person Alien Status variable (fpalst), which is the corrected \*\*\*\*\*\*\*\*alien status for students during the terms Summer 2003 until the XIR3 Colleague extract \*\*\*\*\*\*\*\* is corrected to bring in this variable from the Foreign Person file rather than the Person file.

#### **GET DATA /TYPE = TXT**

/FILE = 'I:\Research Data\Student Information System\Non-Traditional Data 2002 forward\Raw Data 2006AY'+

'\fpalst 2006AY EOS.txt' /DELCASE = LINE /DELIMITERS = "  $\overline{N}$ /QUALIFIER = "" /ARRANGEMENT = DELIMITED  $/FIRSTCASE = 2$ /IMPORTCASE = ALL  $NARIABLES =$ id A10 fpalst A2.

**VARIABLE LABELS** id 'Student ID' fpalst 'Corrected Alien Status'.

CACHE. EXECUTE.

**SORT CASES BY**  $id(A)$ .

SAVE OUTFILE='I:\Research Data\Student Information System\Raw Data files\WIP\Foreign Person 062E2 NonTrad.sav' /COMPRESSED.

**GET** 

FILE='I:\Research Data\Student Information System\Raw Data files\WIP\Demo 062E2 NonTrad.sav'.

**MATCH FILES /FILE=\*** /TABLE='I:\Research Data\Student Information System\Raw Data files\WIP\Foreign Person 062E2 NonTrad.sav' /BY id. EXECUTE.

SAVE OUTFILE='l:\Research Data\Student Information System\Raw Data files\WIP\Demo 062E2 NonTrad.sav' /COMPRESSED.

\*\*\*\*\*\*\*\*\*\*\*\*\*\*\*\*\*\*\*\*\*\*\*\*\*\*\*\*\*\*\*\*\*\*\*\*\*\*\*\*\*\*\*\*\*\*\*\*\*CREATE 'REPRACE' AND ADD TO DEMO. \*\*\*\*\*Create the "Reported Race/Ethnicity" variable, which combines ethnicity with foreign person \*\*\*\*\*\*\*\*alien status. State and federal reporting requirements include reporting non-resident aliens \*\*\*\*\*\*\*\*as a separate race/ethnicity.

STRING reprace (AB). IF (fpalst = 'Y') reprace = 'NR'. IF (fpalst NE 'Y') reprace = ethnic . VARIABLE LABELS reprace 'Reported Race/Ethnicity' . EXECUTE.

value labels reprace 'AF' 'African American' 'AS' 'Asian' 'HI' 'Hispanic' 'NI' 'Native American' 'UN' 'Race Unknown' 'WH' 'White' 'NR' 'Non Resident Alien'.

SAVE OUTFILE='l:\Research Data\Student Information System\Raw Data files\WIP\Demo 062E2 NonTrad.sav' /COMPRESSED.

\*\*\*\*\*\*\*\*\*\*\*\*\*\*\*\*\*\*\*\*\*\*\*\*\*\*\*\*\*\*\*\*\*\*\*\*\*\*\*\*\*\*\*\*\*CREA TE (TRANSFERS/COLLEGE) FI LE.

\*\*\*\*\*Develop the transfers file, which provides the codes for and credits earned at other colleges \*\*\*\*\*\*\*\*students attended.

```
GET DATA /TYPE= TXT 
/FILE= '(:\Research Data\Student Information System\Non-Traditional Data 2002 forward\Raw Data 
2006AY'+ 
'\COLLEGE 2006AY JUL0706.DAT' 
/DELCASE = LINE 
/DELIMITERS = ". "
\sqrt{Q}UALIFIER = ""
/ARRANGEMENT= DELIMITED 
/FIRSTCASE = 2 
/IMPORTCASE = ALL 
NARIABLES =id A10 
ssn A11 
lnameA26 
fname A16 
mname A15 
homcmp<sub>A2</sub>
prvcmp A2 
tcoll A35 
cred F8.2. 
CACHE. 
EXECUTE. 
FILTER OFF. 
USE ALL.
```
# SELECT IF(id ~='

' & id NE ' '). EXECUTE.

COMPUTE tcred = cred  $*$  .01. EXECUTE.

VARIABLE LABELS id 'Student ID' ssn 'Social Security Number' !name 'Last Name' fname 'First Name' mname 'Middle Name' homcmp 'Home Campus' prvcmp 'Previous Home Campus' tcoll 'Transfer College' tcred 'Credits from Transfer College'. EXECUTE.

SAVE OUTFILE='l:\Research Data\Student Information System\Raw Data files\WIP\Transfer062E2 NonTrad.sav'

/DROP=cred /COMPRESSED.

**GET** 

FILE='I:\Research Data\Student Information System\Raw Data files\WIP\Transfer062E2 NonTrad.sav'.

SORT CASES BY id . CASESTOVARS  $/ID = id$  $/$ GROUPBY = INDEX.

SAVE OUTFILE='I:\Research Data\Student Information System\Raw Data files\WIP\Transfer062E2 NonTrad.sav'.

\*\*\*\*\*\*\*\*\*\*\*\*\*\*\*\*\*\*\*\*\*\*\*\*\*\*\*\*\*\*\*\*MERGE TRANSFER DATA INTO DEMO FILE.

**GET** 

FILE='l:\Research Data\Student Information System\Raw Data files\WIP\Demo 062E2 NonTrad.sav'.

MATCH FILES /FILE=\*

/TABLE='l:\Research Data\Student Information System\Raw Data files\WIP\Transfer062E2 NonTrad.sav' /RENAME (fname homcmp lname mname prvcmp ssn =  $d0$  d1 d2 d3 d4 d5) /BY id /DROP= dO d1 d2 d3 d4 d5. EXECUTE.

SAVE OUTFILE='l:\Research Data\Student Information System\Raw Data files\WIP\Demo 062E2 NonTrad.sav' /COMPRESSED.

\*\*\*\*\*\*\*\*\*\*\*\*\*\*\*\*\*\*\*\*\*\*\*\*\*\*\*\*\*\*\*\*\*\*CREATE PREVIOUS DEGREES FILE.

\*\*\*\*\*Develop the Previous OCC Degrees file. Note that this syntax will not work for extract files \*created prior to Fall 2003 due to changes in the extract process.

GET DATA /TYPE= TXT /FILE= '!:\Research Data\Student Information System\Non-Traditional Data 2002 forward\Raw Data 2006AY'+ . '\DEGREES 2006AY JUL0706.DAT' /DELIMITERS=", II /QUALIFIER = "'' /ARRANGEMENT = DELIMITED /FIRSTCASE = 2 /IMPORTCASE =ALL NARIABLES = id A10 ssn A11 lname A26 fname A16 mname A15 homcmp A2 prvcmp A2 major A3 spec<sub>A3</sub> awdA4 awdmo A2 awdyr A2. VARIABLE LABELS id 'Student ID' ssn 'Social Security Number' lname 'Last Name' fname 'First Name' mname 'Middle Name' homcmp 'Home Campus' prvcmp 'Previous Home Campus' major 'Primary Subject Area' spec 'Specialization Area' awd 'Previous OCC Award Type' awdmo 'Previous OCC Degree Month' awdyr 'Previous OCC Degree Year'. CACHE. EXECUTE. FILTER OFF. USE ALL. SELECT IF(id ~='

**NARIABLES =** run A10 term A7 pref A3 num F6 section A5 loc A<sub>2</sub> syn A10 acs F4.2 strt A8 end A8 type A3 cred F4.2 cont F5.2 **id a10** hmcp A2 last A13 first A11 midd A10 grde F2.1 regstat A1 stat A1

# **CACHE. EXECUTE.**

FILTER OFF. **USE ALL.** 

**VARIABLE LABELS** run 'Extract Date' term 'Session' pref 'Course Prefix' num 'Course Number' section 'Course Section Number' loc 'Course Location' syn 'Course Synonym' acs 'Course Activity Classification Structure Code' strt 'Course Start Date' end 'Course End Date' type 'Course Type'

cred 'Course Credit Hours' cont 'Course Contact Hours' id 'Student ID Number' hmcp 'Student Home Campus' last 'Student Last Name' first 'Student First Name' midd 'Student Middle Name' grde 'Student Course Grade' regstat 'Registration Status' stat 'Student Status in Course'

## **EXECUTE**

**FILTER OFF.** USE ALL. SELECT IF(id ~= '

## ' & id ~= ' ' & id NE '0554404' & id NE '0616743' & id NE '0616744' & id NE '0616750' & id NE '0616751' & id NE '0613236'). EXECUTE.

\*\*FOR SUMMER I

\*\*Select those course registrations for courses that fit into the Summer I session. Those

\*\* courses will generally fall within a fixed set of dates. If it is not possible to evaluate

\*\* whether or not the registration belongs in Summer I or Summer II by the start date,

\*\* look at the Section Number of the Course (not in this data file) Per Leanne any 10 week course starting in Summer I is Summer I..

## **WEILTER OFF.**

**47 USE ALL.**  $\alpha_6/27/\alpha_6$  **2** 6 \*SELECT IF (strt NE '07/01/05' & strt NE '07/03/03" & strt NE '07/05/05" & strt NE '07/06/0**5'6**<br>\*\*& strt NE '07/07/05' & strt NE '07/08/05' & strt NE '07/11/06' *IW& strt NE '07/12/05' & strt NE '07/13/05' & strt NE '07/21/05' & strt NE '08/15/05'). MEXECUTE.* 1 *7/!J*   $R$ eporting\Enrollment\Official Enrollment\Summer experience

**AMSAVE OUTFILE=**<br>2006 Raw Data\'+ OUTFILE='l:\lnternal

\*\* EOS Summer 05\headcount summer I 2005.sav'.

\*\*FOR SUMMER II

\*\*Select those course registrations for courses that fit into the Summer II session. Those

\*\* courses will generally fall within a fixed set of dates. If it is not possible to evaluate

\*\* whether or not the registration belongs in Summer I or Summer II by the start date,

\*\* look at the Section Number of the Course (not in this data file).

\*\*FILTER OFF. \*\*USE ALL. \*\*SELECT IF (strt = '07/01/05' I strt = '07/03/05' I strt = '07/05/05' I strt = '07/06/05' I strt = '07/07/05' I strt = '07/08/05' \*\*| strt = '07/11/05' | strt = '07/12/05' | strt = '07/13/05' | strt = '07/21/05' | strt =

'/DESIGN' | tcoll.1 = 'TECH PREP EARLY CHILDHOOD DEVELOPME' | tcoll.1  $=$ TECH'+

' PREP HEALTH' | tcoll.1 = 'TECH PREP MEDICAL ASSISTING' | tcoll.1 = 'TECH'+ ' PREP STUDENT-APPLICANT' | tcoll.1 = 'ADVANCED PLACEMENT

**EXAMINATION-CEEB'** 

| tcoll.1 = 'COLLEGE ENTRANCE EXAMINATION BOARD') & tcoll.2 = '' & crprog  $\sim$ = 'GUE' & crprog  $\sim$ =

'HSG' & occdeg. $1 = '$ ') ftiac = 'Y'.

**VARIABLE LABELS ftiac 'Calculated FTIAC'. EXECUTE.** 

SAVE OUTFILE='I:\Research Data\Student Information System\End of Session \Demo 062E.sav' /COMPRESSED.

# **File Information**

[DataSet6] I: \Research Data\Student Information System\Raw Data files\WIP\Course Summary Summer I 2006 EOS .sav

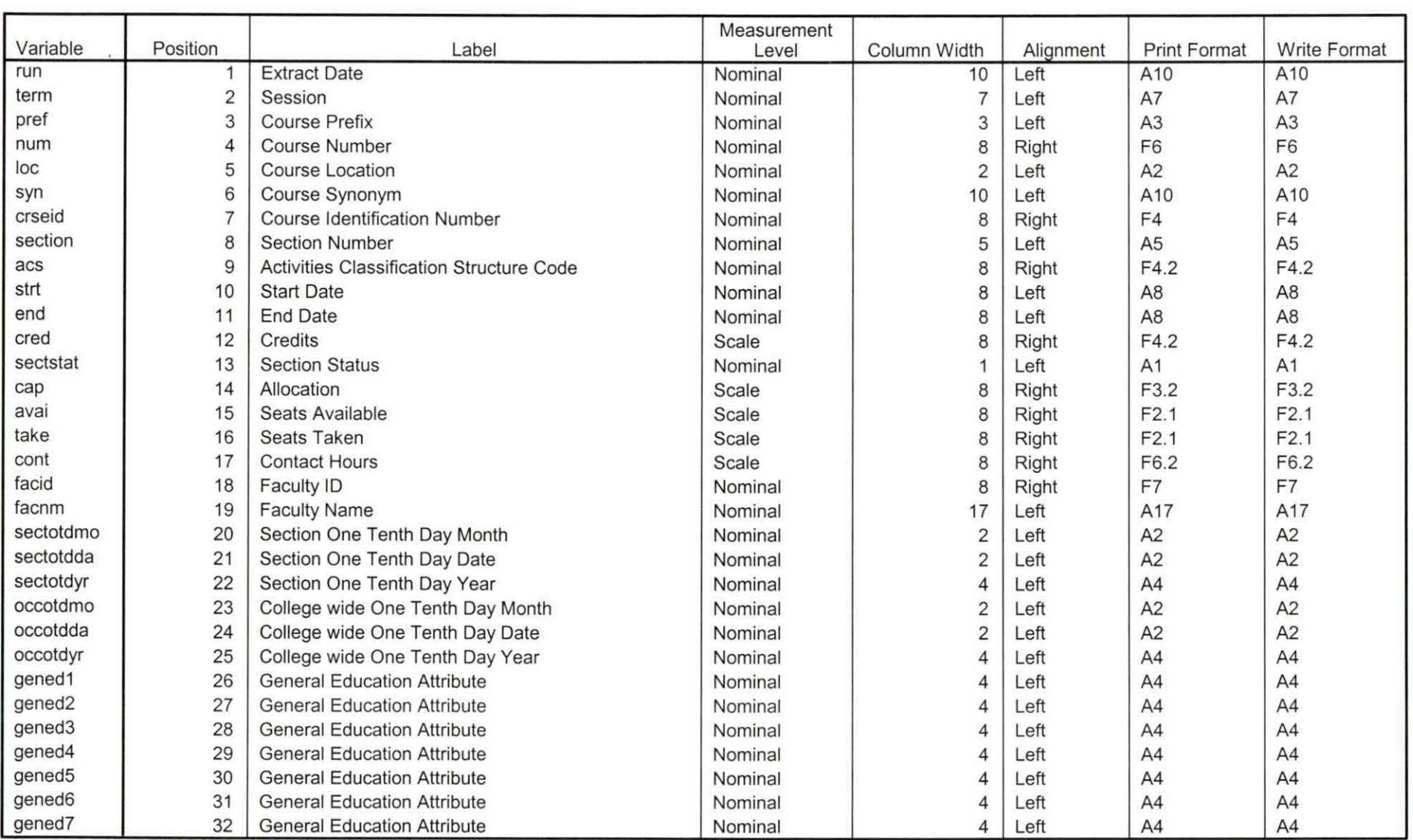

## **Variable Information**

Variables in the working file

Page

## **Variable Information**

 $\sim$   $\sim$ 

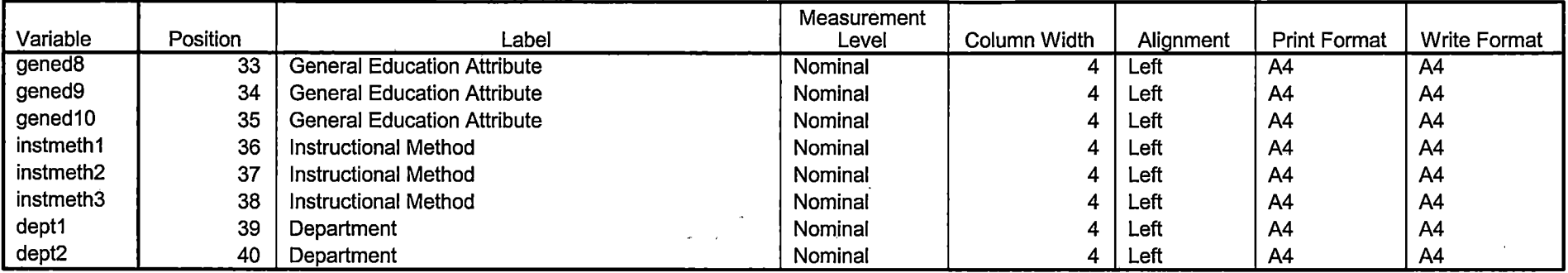

Variables in the working file

 $\sim$  10  $\times$  10

---

#### '08/15/05'). \*\*EXECUTE.

```
FILTER OFF. 
 USE ALL. 
 SELECT IF(grde > -1).
 EXECUTE. 
 IF (loc = 'AH') campah = 1.
 IF (loc = 'HL') camphl = 1.
 IF (loc = 'OR') campor = 1.
\cdot IF (loc = 'RO') campro = 1.
 IF (loc = 'SF') campsf = 1.
 IF {loc NE 'AH' & loc NE 'HL' & loc NE 'OR' & loc NE 'RO' & loc NE 'SF') 
  campdw = 1.
 EXECUTE. 
 IF (loc = 'AH') credah = \text{cred}.
 IF (loc = 'HL') credhi = cred.
 IF (loc = 'OR') credor = cred.
 IF (loc = 'RO') credro = cred.
 IF (loc = 'SF') credsf = cred.
 IF {loc NE 'AH' & loc NE 'HL' &. loc NE 'OR' & loc NE 'RO' & loc NE 'SF') 
  creddw = cred.
```
EXECUTE.

## RECODE

cred campah camphl campor campro campsf campdw credah credhl credor credro credsf creddw {MISSING=O) . EXECUTE.

#### AGGREGATE

/OUTFILE='I :\Research Data\Student Information System\Summer 2006\course activity 062E.sav'

/BREAK=id run term

/credits 'Credits Registered This Term' = SUM{cred) /campah 'Courses Taken at Auburn Hills' = SUM{campah) /camphl 'Courses'+

' Taken at Highland Lakes' = SUM{camphl) /campor 'Courses Taken at Orchard Ridge' = SUM(campor) /campro 'Courses Taken at'+

' Royal Oak' = SUM(campro) /campsf 'Courses Taken at Southfield' = SUM (campsf) /campdw 'Courses Taken District Wide' =

SUM(campdw) /credah 'Credits Registered at Auburn Hills' = SUM(credah) /credhl 'Credits Registered at Highland Lakes'  $=$ 

SUM(credhl) /credor 'Credits Registered at Orchard Ridge'= SUM(credor) /credro 'Credits Registered at Royal Oak' =

SUM(credro) /credsf 'Credits Registered at Southfield' = SUM(credsf) /creddw 'Credits Registered District Wide' =

SUM(creddw).

#### **GET**

I  $\mathbf{I}$ 

I 'I i¦.

FILE='I:\Research Data\Student Information System\Summer 2006\course activity 062E.sav'.

IF ((campah + camph) + campor + campro + campsf + campdw) > 0) status = 1. \_ VARIABLE LABELS status 'Student Status in Term'. EXECUTE.

IF ((campah  $> 0$  & camphl  $> 0$ ) OR  $(campah > 0 & campor > 0)$  OR (campah > 0 & campro > 0) OR (campah > 0 & campsf > 0) OR  $(campah > 0 & campdw > 0)$  OR  $\frac{1}{2}$  (camphl  $> 0$  & campor  $> 0$ ) OR (camphl > 0 & campro > 0) OR  $(camph  $0 < 0$  cos  $0 < 0$ ) OR$  $\frac{1}{2}$  (camphl > 0 & campdw > 0) OR (camper> 0 & campro > 0) OR  $\frac{1}{2}$  (campor > 0 & campsf > 0) OR  $(campor > 0 & campdw > 0)$  OR  $(campro > 0 & campsf > 0)$  OR  $(campro > 0 & campdw > 0)$  OR  $(camps  $0 & camp < 0$ ) \text{ multi} = 1.$ VARIABLE LABELS multi 'Attends multiple campuses'. EXECUTE.·

•.. . • -~-----" -. . ·--- . :"=" ' - • '.' . ·- - -~~--· . ~- ··.- • .

SORT CASES BY  $id(A)$ .

SAVE OUTFILE='l:\Research Data\Student Information System\Summer 2006 \course activity 062E.sav' /COMPRESSED.

\*Merge course activity into demo file. **GET** 

FILE='l:\Research Data\Student Information System\Summer 2006\Demo 062E.sav'.

MATCH FILES /FILE=\*

/TABLE='l:\Research Data\Student Information System\Summer 2006\course activity 062E.sav'

/BY id.

---,, -----

1

EXECUTE.

\*Create "FTIAC" variable.

\*\*\*\*Calculate FTIAC (First Time in Any College). Note the following: status refers to active

\*\*\*\*status in at least one course. 'admst' (Admit Status) refers to the student's self-reported

\*\*\*\*admission status, with FT being First Time in Any College. Previous Session (prevsess)

\*\*\*\*null indicates no prior registration at OCC. Highest degree obtained previously (prevdeg)

\*\*\*\*greater than 6 indicates high school graduate, GED, unknown, or hasn't graduated high

\*\*\*\*school. Transfer college (tcoll) variables indicate activity at other colleges, except those

\*\*\*\*indicated within the syntax which are Tech Prep programs at OCC. A credit program (crprog)

\*\*\*\*of Guest or High School Dual Enrollment eliminates a student from being considered as

\*\*\*\*first time in any college. Finally, presence of occdeg.1 (Previous OCC degree). would indicate

\*\*\*\*attendance at OCC.

STRING ftiac (A2).

\_J\_\_ \_\_\_ - \_\_\_\_\_\_\_\_\_\_\_\_\_\_\_\_\_\_ \_c\_\_\_=...;,~--

I

IF (status = 1 & admst = 'FT' & prevsess = ' ' & prevdeg > 6 & (tcoll.1 = ' ' | tcoll.1 = 'TECH PREP BUSINESS INFORMATION SYST' I tcoll.1 ='TECH PREP DRAFTING'+

----~--------------~----

\*To prepare to run "FTIAC" syntax, you must add "status" from the Headcount file. The

\*following syntax creates the needed variables using the same counting rules as the

\*official enrollment report. Status is the term status.

\*\*The first set of syntax (now commented out) should be used on extracts prior to \*\*Winter 2006. Changes made after that time are included in the second set of svntax \*\*below.

\*GET DATA /TYPE = TXT

\* /FILE = 'I:\Research Data\Student Information System\Summer 2006\Summer I 2006 Raw Data'+

\* '\HEADCOUNTJUL0506.DAT'

 $*$  /DELCASE = LINE

 $*$  /DELIMITERS = ".

\*/QUALIFIER = ""

\* /ARRANGEMENT = DELIMITED

\* /FIRSTCASE =  $2$ 

\* /IMPORTCASE = ALL

\* NARIABLES =

 $*$  run A10

\* term A7

\* pref A3

 $*$  num F6

 $*$  loc A2

 $*$  syn F6

 $*$  acs F4.2

\* strt A8

\* end A8

 $*$  type A3

 $*$  cred F4.2

 $*$  cont F5.2

 $*$  id a10

 $*$  hmcp A2

\* last A13

\* first A11

\* midd A10

 $*$  ssn A11

 $*$  grde F2.1

\* stat A1  $\star$  . \*CACHE. \*EXECUTE.  $\star$ . \*FILTER OFF. \*USE ALL. \*VARIABLE LABELS \*run 'Extract Date' \*term 'Session' \*pref 'Course Prefix' \*num 'Course Number' \*loc 'Course Location' \*syn ' Course Synonym' \*acs 'Course Activity Classification Structure Code' \*strt 'Course Start Date' \*end 'Course End Date' \*type 'Course Type' \*cred 'Course Credit Hours' \*cont 'Course Contact Hours' \*id 'Student ID Number' \*hmcp 'Student Home Campus' \*last 'Student Last Name' \*first 'Student First Name' \*midd 'Student Middle Name' \*ssn 'Student Social Security Number' \*grde 'Student Course Grade' \*stat 'Student Status in Course' **\*\*EXECUTE.** 

**GET DATA /TYPE = TXT** /FILE = 'I:\Research Data\Student Information System\Summer 2006\Summer I 2006 Raw Data'+ '\HEADCOUNTJUL0506.DAT' /DELCASE = LINE /DELIMITERS = ". " /QUALIFIER = "" **/ARRANGEMENT = DELIMITED**  $/FIRSTCASE = 2$ **/IMPORTCASE = ALL** 

## \*\*\*END OF SESSION DEMO (INCORPORATING GRADE TO DETERMINE COURSE STATUS)

\*\*Prior to running this syntax several Replace All commands must occur.· First, the date portion

\*\*of the raw data files must be adjusted. For example, Replace all 'SEP1404' with 'JAN2304'.

\*\*Next, the term file in the Research Data file must be replaced, e.g. 'Fall 2004' with 'Winter 2004'.

\*\*The foreign person alien status file has a different naming convention and must also be replaced.

\*\*Replace 'eos' with 'eos', for example. The output file term identifier needs \*\*to be replaced as well, for example 045T with 051F or 045T with 041T. Replace the full Headcount

\*\*file name in order to ensure that the correct extract is used for counting purposes.

\*Replace "Updated \*\* of Session" sub-directory.

\*\* Note that for Fall 2004 End of session the student demographic and headcount files are dated JAN0405.

GET DATA /TYPE= TXT

)FILE= 'l:\Research·Data\StUdent Information System\Summer 2006\Summer I 2006 Raw· Data\STUDENT JUL0506.DAT'

```
/DELCASE = LINE 
/DELIMITERS = ", "
/QUALIFIER = "'' 
/ARRANGEMENT = DELIMITED 
/FIRSTCASE = 2 
/IMPORTCASE = ALL 
NARIABLES = 
id A10 · 
ssn A11 
lname A26
fname A16 
mname A10 
homcmp·A2 
prvcmpA2 
fmrlname A26 
fmrfname A16 
fmrmname A15
rescnty A6 
resstt A<sub>2</sub>
```
rescntry A5 alien A1 primlang A10 immig A4 area F3.0 phone A8 gender A1 ethnic A<sub>2</sub> brthmo F2.0 brthda F2.0 brthyr F2.0 ferpa A1 veteran A2 vetben A3 rescode A4 citizen A1 address A26 address2 A26 city A20 state A2 zip A10 hscnty F7.0 hscode F6.0 hsname A27 hscity A20 hsstate A2 hsgradmo F2.0 hsgradyr F2.0 ged A1 appmo F2.0 appday F2.0 appyr F2.0 appsess A7 admst A2 intent A5 regcred F5.2 credatt F5.2 credearn F5.2 gpacreds F5.2 gpapts F6.2 prevsess A7

crprog A14 sdprog 14 X ncprog A14 prevdeg F1.0

#### **CACHE. EXECUTE.**

**VARIABLE LABELS** id 'Student ID'

ssn 'Social Security Number' Iname 'Last Name' fname 'First Name' mname 'Middle Name' homcmp 'Home Campus' prvcmp 'Previous Home Campus' fmriname 'Former Last Name' fmrfname 'Former First Name' fmrmname 'Former Middle Name' rescnty 'County of Residence' resstt 'State of Residence' rescntry 'Country of Residence' alien 'Alien Status' primlang 'Primary Language' immig 'Immigration Status' area 'Area Code' phone 'Phone Number' gender 'Gender' ethnic 'Race/Ethnicity' brthmo 'Birth Month' brthda 'Birth Day' brthyr 'Birth Year' ferpa 'Privacy Code' veteran 'Veteran Status' vetben 'Veterans Benefits' rescode 'Residency Code' citizen 'U.S. Citizenship' address 'Address' address2 'Address Line 2' city 'City'

state 'State' zip 'Zip Code' hscnty 'High School County' hscode 'High School Code' hsname 'High School Name' hscity 'High School City' hsstate 'High School State' hsgradmo 'High School Graduation Month' hsgradyr 'High School Graduation Year' ged 'GED' appmo 'OCC Application Month' appday 'OCC Application Day' appyr 'OCC Application Year' appsess 'Intended Starting Session' admst 'Admission Status' intent 'Educational Goal' regcred 'Colleague Recorded Credits Registered this term' credatt 'Credits Attempted OCC Career' credearn 'Credits Earned OCC Career' gpacreds 'Credits Calculated in GPA' gpapts 'Grade Points Earned OCC Career' prevsess 'Last Session Attended' crprog 'Credit Program' ncprog 'Non-Credit Program' prevdeg 'Highest Degree Obtained'

EXECUTE.

value labels admst 'CG' 'College Guest' 'FT' 'First Time in Any College' 'HD' 'Dual Enrollment'

'HG' 'High School Guest' 'NC' 'Non Credit' 'PR' 'Previously Attended OCC' 'TR' 'Transfer'.

 $\overline{\phantom{a}}$ 

value labels intent 'TW' 'Transfer without obtaining degree or certificate'

'TA' 'Transfer after obtaining degree or certificate'

'DC' 'Obtain OCC degree or certificate'

'ER' 'Employment Related Knowledge'

'EN' 'Gain knowledge unrelated to employment'

'UN' 'Undecided'.

value labels immig 'PR' 'Permanent Resident'

'TR' 'Temporary Resident' 'RE' 'Refugee/Asylee' 'RA' 'Resident Alien' 'NI' 'Non-Immigrant' 'NR' 'Non-Resident Alien' 'UN' 'Unknown' 'AU' 'Au Pair' 'F1' 'F-1 Student' '01' 'Other International'.

value labels rescode 'REVN' 'Residency Verification Needed' 'SCOD' 'Invalid Code'

'OUSV' 'Virtual College Out of State' 'OUDV' 'Virtual College Out of District' 'SCIN' 'Invalid Code' 'INOS' 'International Out of State' 'INOD' 'International Out of District'

'INID' 'International In District' 'INDI' 'In District' 'OUST' 'Out of State' 'INDV' 'Virtual College In District' 'OUDI' 'Out of District'.

value labels prevdeg 1 'Doctorate' 2 'Master' 3 'Bachelor' 5 'Associate' 6 'Certificate'

7 'High School' 8 'GED' 9 'No determination'.

value labels ethnic 'AF' 'African American' 'AS' 'Asian' 'HI' 'Hispanic' 'NI' 'Native American'

'UN' 'Race Unknown' 'WH' 'White'.

\*To prepare file for merge. SORT CASES BY id (A).

\*To remove-blanks and test accounts. FILTER OFF. USE ALL. SELECT IF ( $id \sim ='$ 

' & id NE ' ' & id NE '0616743' & id NE '0616744' & id NE '0616750' & id NE '0616751' & id NE '0613236' & id NE '0554404' ). EXECUTE.

SAVE OUTFILE='l:\Research Data\Student Information System\Summer 2006 \Demo 062E.sav' /COMPRESSED.

\*Create the Student Foreign Person Alien Status variable (fpalst), which is the corrected

\*alien status for students during the terms Summer 2003 until the XIR3 Colleague extract

\* is corrected to bring in this variable from the Foreign Person file rather than the Person file.

GET DATA /TYPE= TXT /FILE= '!:\Research Data\Student Information System\Summer 2006\Summer I 2006 Raw Data'+ '\fpalst Summer 12006 EOS.txt' /DELCASE = LINE  $/$ DELIMITERS = ". " /QUALIFIER = "" /ARRANGEMENT = DELIMITED /FIRSTCASE = 2 /IMPORTCASE = ALL NARIABLES = id A10 fpalst A2.

VARIABLE LABELS id 'Student ID' fpalst 'Corrected Alien Status'.

CACHE. EXECUTE.

SORT CASES BY id (A).

SAVE OUTFILE='l:\Research Data\Student Information System\Summer 2006 \Foreign Person 062E.sav'

 $\prod$ 

#### /COMPRESSED .

. \*Add fpalst (Corrected Alien Status).

GET

FILE='l:\Research Data\Student Information System\Summer 2006\Demo 062E.sav'.

## MATCH FILES /FILE=\*

/TABLE='l:\Research Data\Student Information Systerri\Summer 2006\Foreign · Person 062E.sav' /BY id.

EXECUTE.

SAVE OUTFILE='I:\Research Data\Student Information System\Summer 2006 \Demo 062E.sav' /COMPRESSED.

· \*Create the "Reported Race/Ethnicity" variable, which combines ethnicity with foreign person

\*alien status. State and federal reporting requirements include reporting nonresident aliens

 $\vert$ 

\*as a separate race/ethnicity.

STRING reprace (A8). IF (fpalst = 'Y') reprace = 'NR'. IF (fpalst NE 'Y') reprace = ethnic . VARIABLE LABELS reprace 'Reported Race/Ethnicity'. EXECUTE. .

value labels reprace 'AF' 'African American' 'AS' 'Asian' 'HI' 'Hispanic' 'NI' 'Native American'

'UN' 'Race Unknown' 'WH' 'White' 'NR' 'Non Resident Alien'.

SAVE OUTFILE='l:\Research Data\Student Information System\Summer 2006 \Demo 062E.sav' · /COMPRESSED.

\*Develop the transfers file, which provides the codes for and credits earned at other colleges 'students attended.

**GET DATA /TYPE = TXT** /FILE = 'I:\Research Data\Student Information System\Summer 2006\Summer I 2006 Raw Data'+ '\COLLEGEJUL0506.DAT' **/DELCASE = LINE** /DELIMITERS = ". " /QUALIFIER = "" /ARRANGEMENT = DELIMITED  $/FIRSTCASE = 2$ /IMPORTCASE = ALL  $NARIABLES =$ **id A10** ssn A11 **Iname A26** fname A16 mname A10 homcmp A2 prvcmp A2 tcoll A35 cred F8.2. **CACHE. EXECUTE.** 

FILTER OFF. USE ALL. SELECT IF(id ~='

 $\frac{1}{4}$ 

' & id NE ' '). EXECUTE.

COMPUTE tcred =  $\text{cred}$   $*$  .01. EXECUTE.

VARIABLE LABELS id 'Student ID' ssn 'Social Security Number' lname 'Last Name' fname 'First Name' mname 'Middle Name' homcmp 'Home Campus' prvcmp 'Previous Home Campus' tcoll 'Transfer College' tcred 'Credits from Transfer College'. EXECUTE.

SAVE OUTFILE='l:\Research Data\Student Information System\Summer 2006 \Transfer062E.sav' /DROP=cred /COMPRESSED.

#### **GET**

FILE='l:\Research Data\Student Information System\Summer 2006 \Transfer062E.sav'.

SORT CASES BY id . **CASESTOVARS**  $/1D = id$ /GROUPBY = INDEX .

SAVE OUTFILE='l:\Research Data\Student Information System\Summer 2006 \Transfer062E.sav'. ·

## **GET**

FILE='l:\Research Data\Student Information System\Summer 2006\Demo 062E.sav'.

#### MATCH FILES /FILE=\*

/TABLE='l:\Res·earch Data\Student Information System\Summer 2006 \Transfer062E.sav'

/RENAME (fname homcmp lname mname prvcmp ssn = dO d1 d2 d3 d4 d5) /BY id /DROP= dO d1 d2 d3 d4 d5. EXECUTE.

SAVE OUTFILE='I:\Research Data\Student Information System\Summer 2006 \Demo 062E.sav' /COMPRESSED.

\*Develop the Previous OCC Degrees file. Note that this syntax will not work for extract files \*created prior to Summer I 2003 due to changes in the extract process.

 $GET$  DATA  $/$ TYPE = TXT /FILE = '!:\Research Data\Student Information System\Summer 2006\Summer I 2006 Raw Data'+ '\DEGREESJUL0506.DAT' /DELIMITERS = ", " /QUALIFIER = "'' /ARRANGEMENT = DELIMITED /FIRSTCASE = 2 /IMPORTCASE = ALL NARIABLES = idA10 ssn A11 **Iname A26** fname A16 mname A10 homcmp<sub>A2</sub> prvcmp<sub>A2</sub> major A3 spec A3 awdA4 awdmo A2 awdyr A2.

> i  $\parallel$

VARIABLE LABELS id 'Student ID' ssn 'Social Security Number' ·lname 'Last Name'

fname 'First Name' mname 'Middle Name' homcmp 'Home Campus' prvcmp 'Previous Home Campus' major 'Primary Subject Area' spec 'Specialization Area' awd 'Previous OCC Award Type' awdmo 'Previous OCC Degree Month' awdyr 'Previous OCC Degree Year'. CACHE. EXECUTE.

FILTER OFF. USE ALL. SELECT IF( $id \sim ='$  ' & id NE ' '). EXECUTE.

STRING occdeg (A12).

VARIABLE LABELS occdeg 'Previous OCC Degree program' . IF (spec  $\sim$ = '') occdeg = CONCAT(major,'.',spec,'.',awd). IF (spec='') occdeg = CONCAT (major,'.',awd). EXECUTE.

SAVE OUTFILE='l:\Research Data\Student Information System\Summer 2006 \Previous OCC Degrees 062E.sav' /DROP=major spec awd /COMPRESSED.

#### GET

FILE='l:\Research Data\Student Information System\Summer 2006\Previous OCC Degrees 062E.sav'.

SORT CASES BY id . **CASESTOVARS**  $/ID = id$  $/$ GROUPBY = INDEX.

SAVE OUTFILE='l:\Research Data\Student Information System\Summer 2006 \Previous OCC Degrees 062E.sav'.

## **GET**

FILE='l:\Research Data\Student Information System\Summer 2006\Demo 062E.sav'.

## MATCH FILES /FILE=\*

*IT* ABLE='I :\Research Data\Student Information System\Summer 2006\Previous OCC Degrees 062E.sav'

/RENAME (fname homcmp lname mname prvcmp ssn = dO d1 d2 d3 d4 d5) /BY id

/DROP= dO d1 d2 d3 d4 d5. EXECUTE.

~AVE OUTFILE='l:\Research Dafa\Student Information System\Summer 2006 \Demo 062E.sav' /COMPRESSED.

I,

#### /COMPRESSED.

\*To prepare to run "FTIAC" syntax, you must add "status" from the Headcount file. The \*following syntax creates the needed variables using the same counting rules as the \*official enrollment report. Status is the term status.

**GET DATA /TYPE = TXT** /FILE = 'I:\Research Data\Student Information System\Summer 2006\Summer I 2006 Raw Data'+ '\HEADCOUNTMAY1506.DAT'  $/DELCASE = LINE$ /DELIMITERS = ", " /QUALIFIER = "" **/ARRANGEMENT = DELIMITED**  $/FIRSTCASE = 2$ **/IMPORTCASE = ALL**  $NARIABLES =$ run A10 term A7 pref A3 num F6 section A5 loc A<sub>2</sub> syn F6 acs F4.2 strt A8 end A8 type A3 cred F4.2 cont F5.2 id a10 hmcp A2 last A13 first A11 midd A10 grde F2.1

regstat A1 stat A1

## CACHE. **EXECUTE.**

FILTER OFF. USE ALL.

**VARIABLE LABELS** run 'Extract Date' term 'Session' pref 'Course Prefix' num 'Course Number' section 'Course Section Number' loc 'Course Location' syn ' Course Synonym' acs 'Course Activity Classification Structure Code' strt 'Course Start Date' end 'Course End Date' type 'Course Type' cred 'Course Credit Hours' cont 'Course Contact Hours' id 'Student ID Number' hmcp 'Student Home Campus' last 'Student Last Name' first 'Student First Name' midd 'Student Middle Name' grde 'Student Course Grade' regstat 'Registration Status' stat 'Student Status in Course'

**EXECUTE.** 

**FILTER OFF. USE ALL.** SELECT IF(id ~= '
I & id-= I I & id NE '0554404' & id NE '0626743' & id NE '0626744' &· id NE '0626750' & id NE '0626751' & id NE '0623236'). EXECUTE.

\*For Summer I only. ·

\*FILTER OFF.

\*USE ALL.

1<SELECT IF (strt NE '07/01/05' & strt NE '07/03/05' & 'strt NE '07/05/05' & strt NE '07/06/05' '

\*& strt NE '07/07/05' & strt NE '07/08/05' & strt NE '07/11/Q5'

\*& strt NE '07/12/05' & strt NE .'Oi/13/05' & strt NE '07/21/05' & strt NE '08/15/05'). \*EXECUTE. .

\*For Summer II only.

\*FILTER OFF.

\*USE ALL.

\*SELECT IF (strt NE '03/15/04' & strt NE '05/10/04' & strt NE '05/11/04' & strt NE '05/12/04'

\*& strt NE '05/13/04' & strt NE '05/14/04' & strt NE .'05/15/04'

\*& strt NE.'05/17/04' & strt NE '06/02/04' & strt NE '06/05/04'

\*& strt NE '06/07/04' & strt NE '06/08/04' & strt NE '06/21/04; '& strt NE '06/28/04'). \*EXECUTE.

\*For Summer I 2006. ·FILTER OFF. **USE ALL.** SELECTJF (strt NE '06/29/06' & strt NE '06/30/06' & strt NE '07/02/06' & strt NE '07/05/06''& strt NE '07/06/06' . & strt NE '07/07/06' & strt NE '07/10/06' & strt NE '07/11/06' & strt NE '07/18/06' & strt- NE '08/14/06'). **EXECUTE.** 

:FILTER OFF. USE ALL SELECT IF(stat = 'A'). EXECUTE.

''  $\cdot$  I IF (loc = 'AH') campah =  $1$ .  $\mathsf{1F}$  (loc =  $\mathsf{1FL}$ ) camphl = 1.

```
IF (loc = 'OR') campor = 1.
IF (loc = 'RO') campro = 1.
IF (loc = 'SF') campsf = 1.
IF (loc NE 'AH' & loc NE 'HL' & loc NE 'OR' & loc NE 'RO' & loc NE 'SF') 
 campdw = 1.
EXECUTE.
```

```
IF (loc = 'AH') credah = \text{cred}.
IF (loc = H_L) credhl = cred.
IF (loc = 'OR') credor = cred.
IF (loc = 'RO') credro = cred. 
IF (loc = 'SF') credsf = cred. 
IF (loc NE 'AH' & loc NE 'HL' & loc NE 'OR' & loc NE 'RO' & loc NE 'SF') 
 creddw = cred. 
EXECUTE.
```
#### RECODE

cred campah camphl campor campro campsf campdw credah credhl credor credro credsf creddw (MISSING=O) . EXECUTE.

## AGGREGATE

/OUTFILE='l:\Research Data\Student Information System\Summer 2006\Summer 12006 Raw Data\course activity 062T.sav'

/BREAK=id run term

/credits 'Credits Registered This Term'= SUM(cred) /campah 'Courses Taken at Auburn Hills' = SUM(campah) /camphl 'Courses'+

' Taken at Highland Lakes' = SUM(camphl) /campor 'Courses Taken at Orchard Ridge' = SUM(campor) /campro 'Courses Taken at'+

' Royal Oak' = SUM(campro) /campsf 'Courses Taken at Southfield' = SUM (campsf) /campdw 'Courses Taken District Wide' =

SUM(campdw) /credah 'Credits Registered at Auburn Hills' = SUM(credah) /credhl 'Credits Registered at Highland Lakes' = -

SUM(credhl) /credor 'Credits Registered at Orchard Ridge' = SUM(credor) /credro 'Credits Registered at Royal Oak' =

SUM(credro) /credsf 'Credits Registered at Southfield'= SUM(credsf) /creddw 'Credits Registered District Wide' =

SUM(creddw).

#### GET

 $\overline{\phantom{a}}$ 

FILE='l:\Research Data\Student Information System\Summer 2006\Summer I

#### 2006 Raw Data\course activity 062T.sav'.

IF ((campah + camph + campor + campro + campsf + campdw) > 0) status = 1. VARIABLE LABELS status 'Student Status in Term'. .. EXECUTE.

IF {(campah > O & camphl >O) OR (campah > 0 & campor > 0) OR (campah > 0 & campro > 0) OR (campah > 0 & campsf > 0) OR  $(campah > 0 & campdw > 0)$  OR  $(\text{cambh} > 0 \& \text{campor} > 0) \text{ OR}$  $(\text{camph} > 0 & \text{campro} > 0) \text{ OR }$  $(camph) > 0$  & campsf  $> 0$ ) OR  $(camph) > 0$  & campdw  $> 0$ ) OR  $(campor > 0 & campor > 0)$  OR (campor > 0 & campsf > 0) OR  $(campor > 0 & campdw > 0)$  OR  $(campro > 0 & campsf > 0)$  OR (campro > 0 & campdw > 0) OR  $(campsf > 0 & campdw > 0)$ ) multi = 1. VARIABLE LABELS multi 'Attends multiple campuses'.

EXECUTE.

- I

SORT CASES BY  $id(A)$ .

· SAVE OUTFILE='l:\Research Data\Student Information System\Summer 2006 \Summer I 2006 Raw Data\course activity 062T.sav' /COMPRESSED. ,

\*Merge course activity into demo file. **GET** 

FILE='I:\Research Data\Student Information System\Summer 2006\Summer I 2006 Raw Data\Demo 062T .sav'.

#### MATCH FILES /FILE=\*

 $\vert$ <u>: I</u>

/TABLE='l:\Research Data\Student Information System\Summer 2006\Summer I 2006 Raw Data\course activity 062T.sav'

## /BY id. . EXECUTE.

\*Create "FTIAC" variable.

\*\*\*\*Calculate FTIAC (First Time in Any College). Note the following: status refers to active

\*\*\*\* status in at least one course. 'admst' (Admit Status) refers to the student's self-reported

\*\*\*\*admission status, with FT being First Time in Any College. Previous Session (prevsess)

\*\*\*\*null indicates no prior registration at OCC. Highest degree obtained previously ·(prevdeg)

\*\*\*\*greater than 6 indicates high school graduate, GED, unknown, or hasn't graduated high

\*\*\*\*school. Transfer college (tcoll) variables indicate activity at other colleges, except those

\*\*\*\*indicated within the syntax which are Tech Prep programs at OCC. A credit program (crprog)

\*\*\*\*of Guest or High School Dual Enrollment eliminates a student from being considered as

\*\*\*\*first time in any college. Finally, presence of occdeg.1 (Previous OCC degree) would indicate

\*\*\*\*attendance at OCC.

STRING ftiac (A2).

IF (status = 1 & admst = 'FT' & prevsess = ' ' & prevdeg > 6 & (tcoll.1 = ' ' | tcoll.1 = 'TECH PREP BUSINESS INFORMATION SYST' 1 tcoll.1 ='TECH PREP DRAFTING'+

'/DESIGN' I tcoll.1 = 'TECH PREP EARLY CHILDHOOD DEVELOPME' I tcoll.1

='TECH'+

 $'$  PREP HEALTH' | tcoll.1 = 'TECH PREP MEDICAL ASSISTING' | tcoll.1 = 'TECH'+ ' PREP STUDENT-APPLICANT' | tcoll.1 = 'ADVANCED PLACEMENT

:EXAMINATION-CEEB'

I tcoll.1 ='COLLEGE ENTRANCE EXAMINATION BOARD') & tcoll.2 ='' & crprog  $\sim$ = 'GUE' & crprog  $\sim$ =

'HSG' & occdeg.1 = '') ftiac = 'Y'.

VARIABLE LABELS ftiac 'Calculated FTIAC' . EXECUTE.

SAVE OUTFILE='l:\Research Data\Student Information System\Summer 2006 \Summer 12006 Raw Data\Demo 062T.sav' /COMPRESSED.

SAVE OUTFILE='l:\Research Data\Student Information System\One Tenth Day \Demo 062T .sav' /COMPRESSED.

Demo 062T SCH HC Aggregate.sav

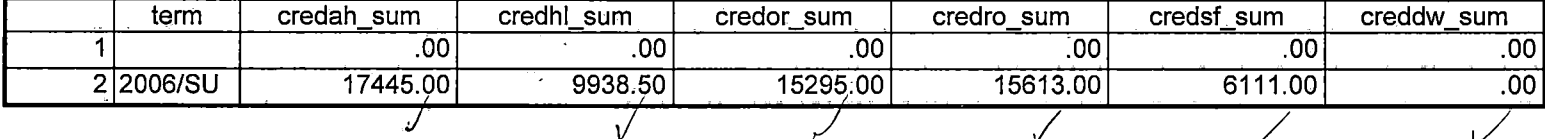

5/24/2006 11:33:50 AM

 $1/3$ 

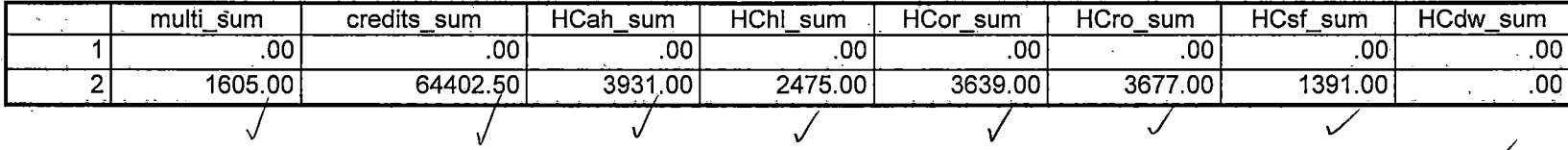

5/24/2006 11:33:50 AM

Ċ.

 $2/3$ 

Demo 062T SCH HC Aggregate.sav

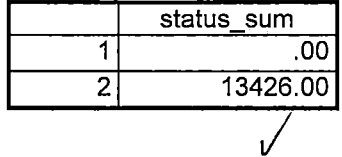

·- ----~--- ---- ------------------ -------------------------------- --- ------ --- -

5/24/2006 11 :33:50 AM 3/3

\*Demo to Official Enrollment comparision.

\*Open appropriate Demo file.

**GET** 

.------------

FILE='l:\Research Data\Student Information System\One Tenth Day\Oemo 062T.sav'.

\*To create a campus headcount that can be aggregated.

IF (campah >0)  $H$ Cah = 1. IF (camphl  $>0$ ) HChl = 1. IF (campor  $>0$ ) HCor = 1. IF (campro  $>0$ ) HCro = 1. IF (campsf  $>0$ ) HCsf = 1. IF (campdw  $>0$ ) HCdw = 1. EXECUTE.

VARIABLE LABELS HCah. 'Headcount Auburn Hills Campus' HChl 'Headcount Highland Lake Campus' HCor 'Headcount Orchard Ridge Campus' HCro 'Headcount Royal Oak Campus' HCsf 'Headcount Southfield Campus'

HCdw 'Headcount Districtwide'.

**RECODE** 

credits credah credhl credor credro credsf creddw status multi HCah HChl HCor HCro HCsf HCdw (SYSMIS=0)

------------------------\_\_ -\_-\_\_ -\_-\_,,-\_ ----\_-\_-\_\_ -\_-\_\_ -\_ -----\_-\_-,.,--.-\_-\_----\_-\_-\_-\_-\_\_ -\_\_ -=------------------

EXECUTE.

SAVE OUTFILE='H:\DEMO file instructions\Demo 062T comparision.sav' /COMPRESSED.

\*Sum Headcount and Student Credit Hours to match to Official Enrollment Report. AGGREGATE

/OUTFILE='H:\DE:MO file instructions\Demo 062T SCH HC Aggregate.sav'

/BREAK=term

/credah\_sum = SUM(credah) /credhl\_sum = SUM(credhl) /credor\_sum = SUM(credor) /credro\_sum =SUM (credro)  $\sqrt{c}$ redsf sum =

SUM(credsf) /creddw\_sum = SUM(creddw) /multi\_sum = SUM(multi)/credits\_sum = SUM(credits)/HCah\_sum = SUM(HCah) /HChl\_sum = SUM(HChl) /HCor\_sum =

SUM(HCor) /HCro\_sum = SUM(HCro) /HCsf\_sum = SUM(HCsf) /HCdw\_sum = SUM(HCdw) /status\_sum = SUM(status) .

\*Review data.

GET

FILE='H:\DEMO file insttuctions\Oemo 062T SCH HC Aggregate.sav'.

# **File Information**

[DataSet10] I: \ Research Data \ Student Information System \ Summer 2006 \ Demo 062E.sav

## Variable Information

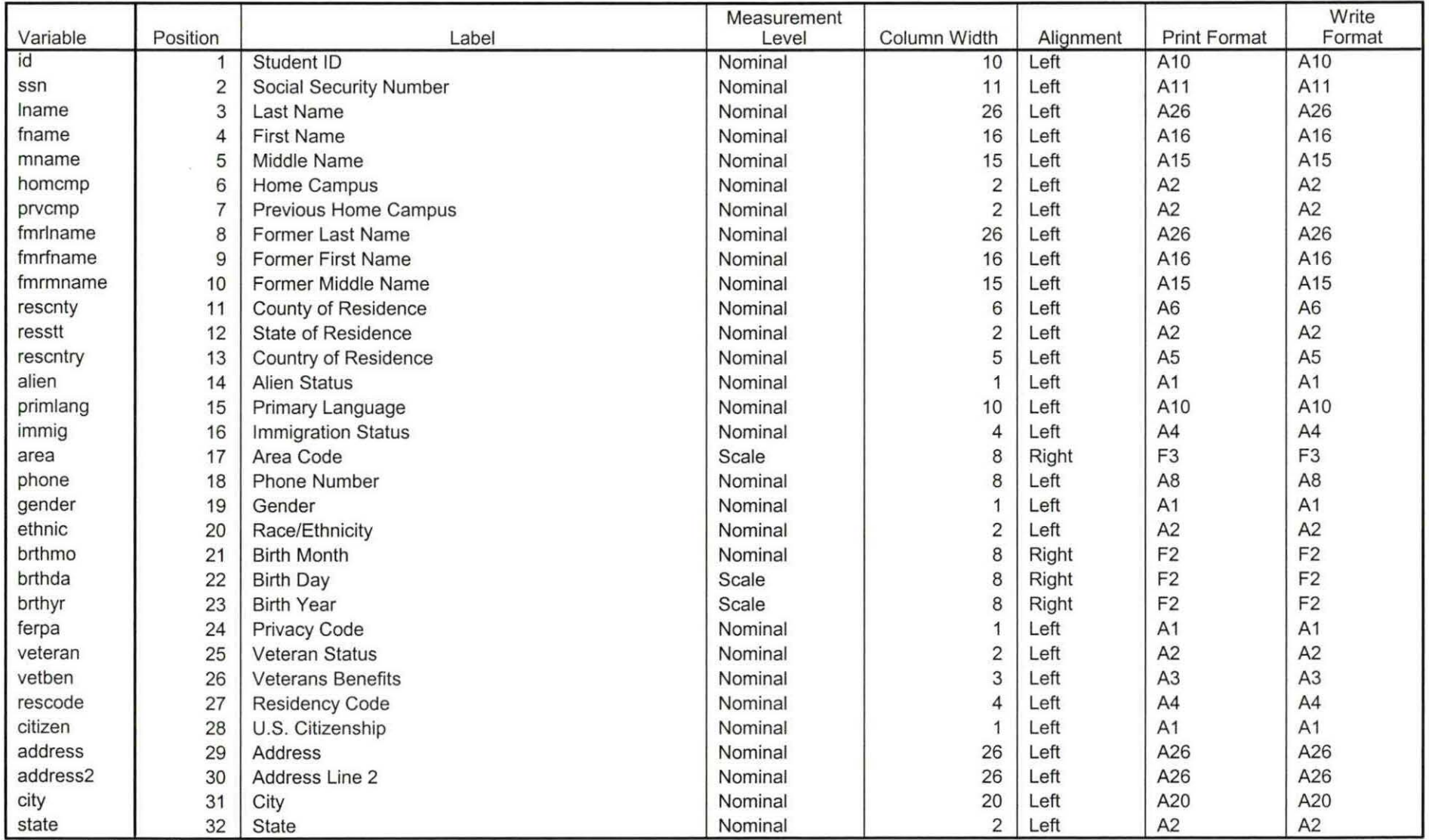

Variables in the working file

 $8.50$ 

## **Variable Information**

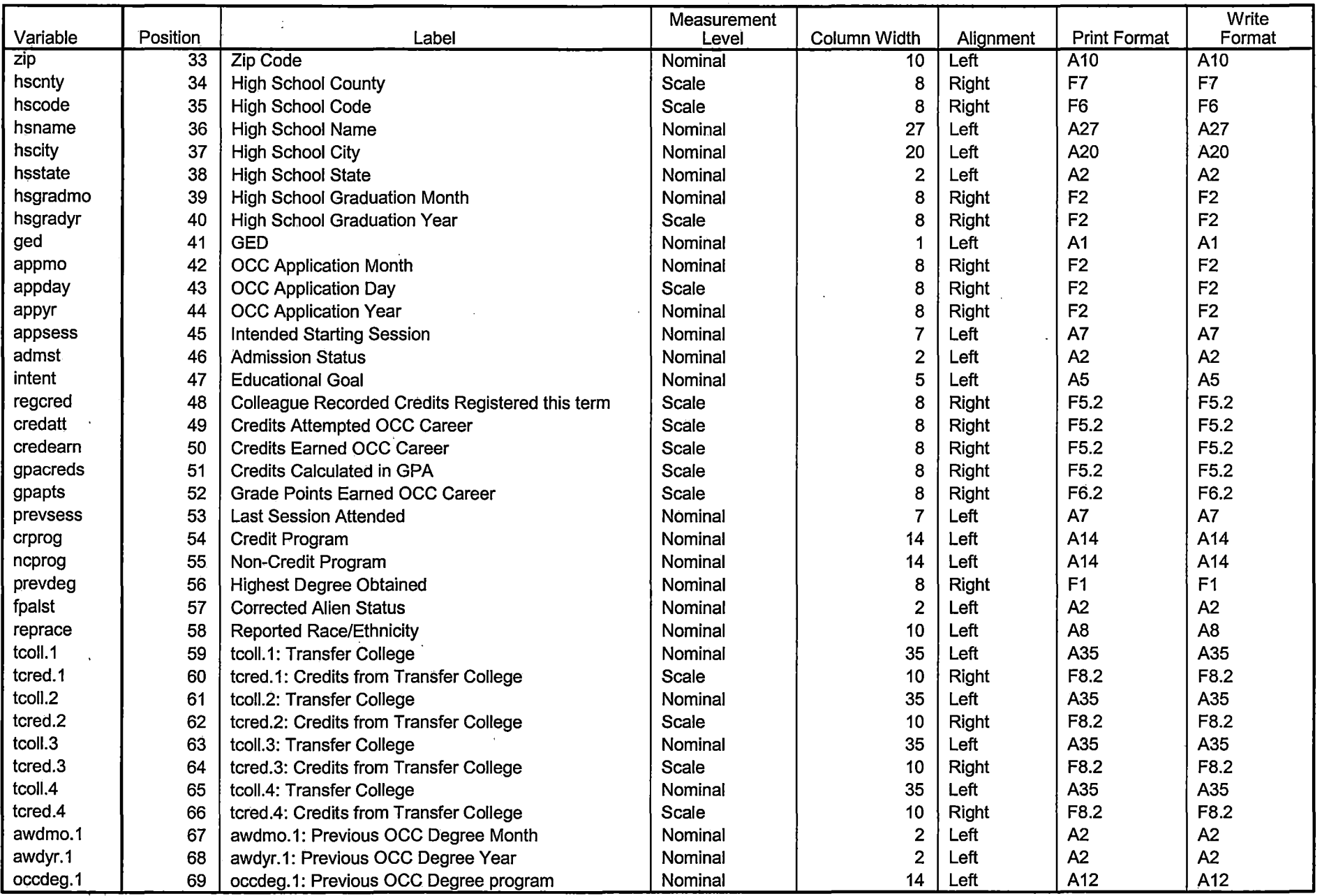

<u>those in the construction of the construction of the construction of the construction of the construction of the construction of the construction of the construction of the construction of the construction of the construc</u>

Variables in the working file  $\sim$ 

. . <del>. . . . .</del>

\_\_\_\_\_\_\_

 $\blacksquare$ 

 $\sim$ 

## **Variable Information**

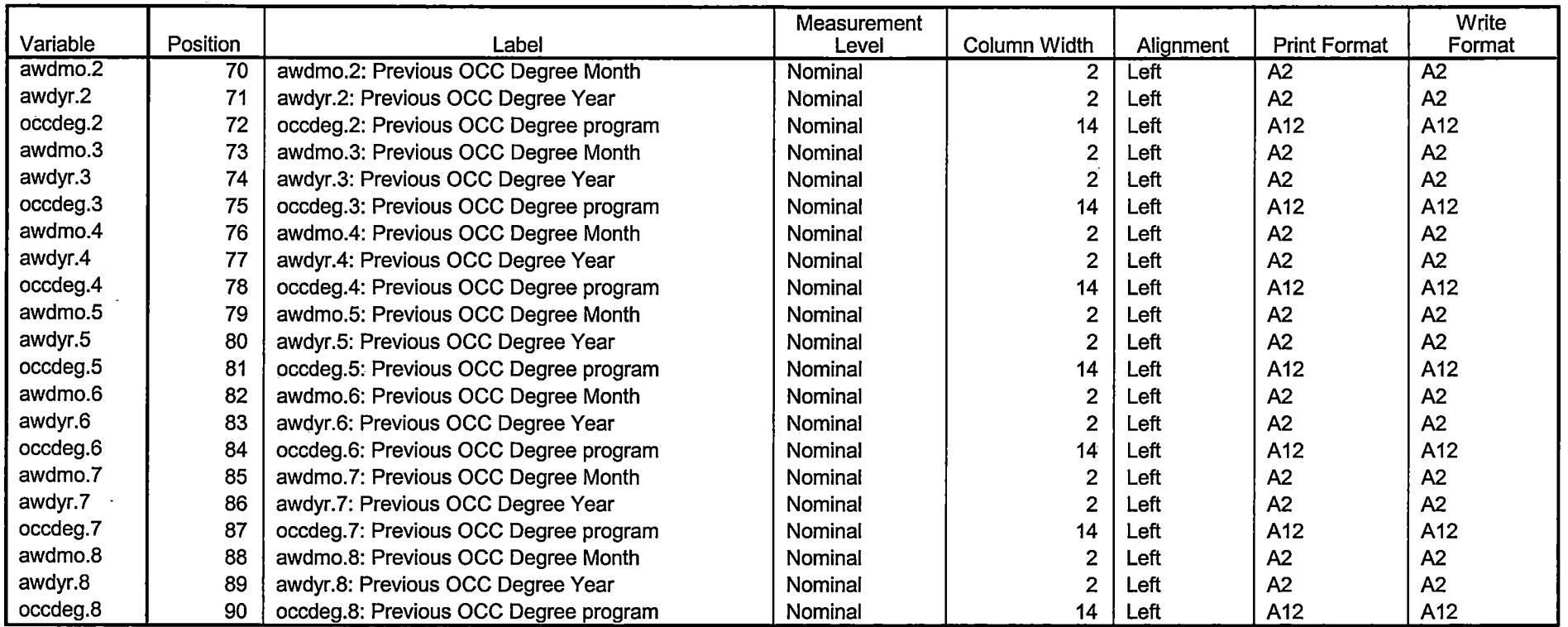

 $\overline{\phantom{a}}$ 

<u>2002 - Paris Barbara (</u>

————————

 $\sim$  100  $\mu$  m  $\sim$  100  $\mu$  m  $\sim$  100  $\mu$  m  $\sim$  100  $\mu$  m  $\sim$ 

Variables in the working file

<u>matan ing</u>

 $\sim$   $\sim$   $\sim$ 

 $\sim$  $\overline{a}$ 

## **Variable Values**

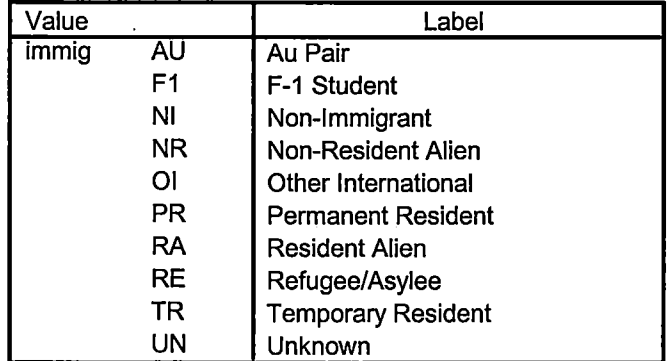

 $\overline{\phantom{a}}$ 

معط

## **Variable Values**

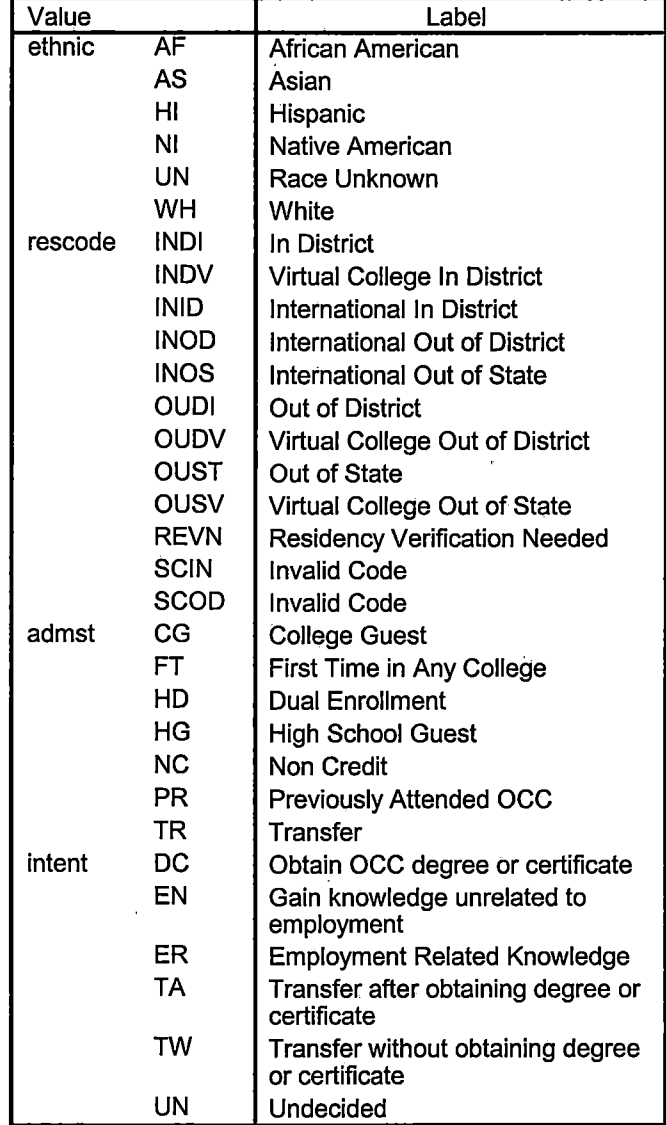

Page 4

## **Variable Values**

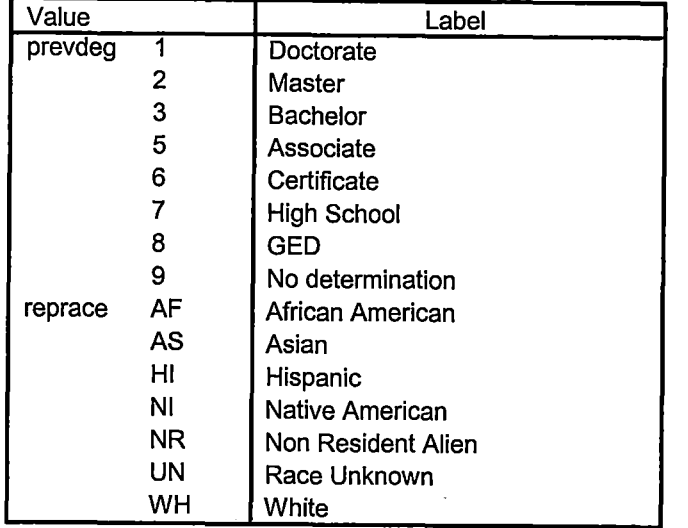

 $\sim$ 

 $\sim$   $-$ 

 $\overline{\mathscr{C}}$ 

\*\*Summer I 2006 First Day of Session.

\*\*\*'Colleague DEMO 2004.SPS, January 24, 2006

\*\*Prior to running this syntax several Replace All commands must occur. First, the date portion

\*\*of the raw data files must be adjusted. For example, Replace all 'SEP1404' with 'JAN2304'.

\*\*Next, the term file in the Research Data file must be replaced, e.g. 'Winter 2005' with 'Winter 2004'.

\*\*The foreign person alien status file has a different naming convention and must also be replaced.

\*\*Replace 'fds' with 'otd', for example. The output file term identifier needs \*\*to be replaced as well, for example 045T with 051F or 045T with 041T. Replace the full Headcount

\*\*file name in order to ensure that the correct extract is used for counting purposes.

\*Replace " \*\* of Session" sub-directory. This syntax has been change for new XIR2 headcount extract.

#### GET DATA /TYPE= TXT

/FILE = '!:\Research Data\Student Information System\Summer 2006\Summer I 2006 Raw Data\STUDENTMAY0806.DAT'

```
/DELCASE = LINE 
/DELIMITERS = ". "
/QUALIFIER = "'' 
/ARRANGEMENT = DELIMITED 
· /FIRSTCASE = 2 
llMPORTCASE = ALL 
NARIABLES = 
idA10 
ssn A11 
lnameA26 
fname A16 
mname A<sub>15</sub>
homcmp<sub>A2</sub>
prvcmp A2 
fmrlname A26 
-fmrfname A16 
fmrmname A15 
rescnty A6 
resstt A2
```
rescntry AS

 $\vert$ 

'I ! 'i I I

 $\vert$ 

' -

alien A1 primlang A10 immig A4 area F3.0 phone A8 gender A1 ethnic A2 brthmo F2.0 brthda F2.0 brthyr F2.0 ferpa A1 veteran A2 vetben A3 rescode A4 citizen A1 address A26 address2 A26 city A20 state A2 zip A10 hscnty F7.0 hscode F6.0 hsname A27 hscity A20 hsstate A2 hsgradmo F2.0 hsgradyr F2.0 ged A1 appmo F2.0 appday F2.0 appyr F2.0 appsess A7 admst A2 intent A5 regcred F5.2 credatt F5.2 credearn F5.2 gpacreds F5.2 gpapts F6.2 prevsess A7 crprog A14

sdprog 14 X ncprog A14 prevdeg F1.0

## CACHE. **EXECUTE.**

**VARIABLE LABELS** id 'Student ID' ssn 'Social Security Number' **Iname 'Last Name'** fname 'First Name' mname 'Middle Name' homcmp 'Home Campus' prvcmp 'Previous Home Campus' fmriname 'Former Last Name' fmrfname 'Former First Name' fmrmname 'Former Middle Name' rescnty 'County of Residence' resstt 'State of Residence' rescntry 'Country of Residence' alien 'Alien Status' primlang 'Primary Language' immig 'Immigration Status' area 'Area Code' phone 'Phone Number' gender 'Gender' ethnic 'Race/Ethnicity' brthmo 'Birth Month' brthda 'Birth Day' brthyr 'Birth Year' ferpa 'Privacy Code' veteran 'Veteran Status' vetben 'Veterans Benefits' rescode 'Residency Code' citizen 'U.S. Citizenship' address 'Address' address2 'Address Line 2' city 'City' state 'State'

zip 'Zip Code' hscnty 'High School County' hscode 'High School Code' hsname 'High School Name' hscity 'High School City' hsstate 'High School State' hsgrådmo 'High School Graduation Month' hsgradyr 'High School Graduation Year' aed 'GED' appmo 'OCC Application Month' appday 'OCC Application Day' appyr 'OCC Application Year' appsess 'Intended Starting Session' admst 'Admission Status' intent 'Educational Goal' regcred 'Colleague Recorded Credits Registered this term' credatt 'Credits Attempted OCC Career' credearn 'Credits Earned OCC Career' qpacreds 'Credits Calculated in GPA' gpapts 'Grade Points Earned OCC Career' prevsess 'Last Session Attended' crprog 'Credit Program' ncprog 'Non-Credit Program' prevdeg 'Highest Degree Obtained'

#### **EXECUTE.**

value labels admst 'CG' 'College Guest' 'FT' 'First Time in Any College' 'HD' 'Dual **Enrollment'** 

'HG' 'High School Guest' 'NC' 'Non Credit' 'PR' 'Previously Attended OCC' 'TR' 'Transfer'.

value labels intent 'TW' 'Transfer without obtaining degree or certificate'

'TA' 'Transfer after obtaining degree or certificate'

'DC' 'Obtain OCC degree or certificate'

'ER' 'Employment Related Knowledge'

'EN' 'Gain knowledge unrelated to employment'

'UN' 'Undecided'.

value labels immig 'PR' 'Permanent Resident'

'TR' 'Temporary Resident'

'RE' 'Refugee/Asylee' 'RA' 'Resident Alien' 'NI' 'Non-Immigrant' 'NR' 'Non-Resident Alien' 'UN' 'Unknown' 'AU' 'Au Pair' 'F1' 'F-1 Student' '01' 'Other International'.

value labels rescode 'REVN' 'Residency Verification Needed' 'SCOD' 'Invalid Code'

'OUSV' 'Virtual College Out of State' 'OUDV' 'Virtual College Out of District' 'SCIN' 'Invalid Code' 'INOS' 'International Out of State' 'INOD' 'International Out of District'

'INID' 'International In District' 'INDI' 'In District' 'OUST' 'Out of State' 'INDV' 'Virtual College In District' 'OUDI' 'Out of District'.

value labels prevdeg 1 'Doctorate' 2 'Master' 3 'Bachelor' 5 'Associate' 6 'Certificate'

7 'High School' 8 'GED' 9 'No determination'.

value labels ethnic 'AF' 'African American' 'AS' 'Asian' 'HI' 'Hispanic' 'NI' 'Native American'

'UN' 'Race Unknown' 'WH' 'White'.

\*To prepare file for merge. SORT CASES BY id (A).

*\*To remove blanks and test accounts.* FILTER OFF. USE ALL. SELECT IF (id  $\sim=$ "

' & id NE ' ' & id NE '0626743' & id NE '0626744' & id NE '0626750'  $\,$ & id NE '0626751' & id NE '0623236' & ld NE '0554404' ). EXECUTE.

# SAVE OUTFILE='l:\Research Data\Student Information System\Summer 2006 \Summer I 2006 Raw Data\Demo 062F .sav' /COMPRESSED.

\*Create the Student Foreign Person Alien Status variable (fpalst), which is the corrected ·

\*alien status for students during the terms Summer 2003 until the XIR3 Colleague extract

\* is corrected to bring in this variable from the Foreign Person file rather than the Person file.

GET DATA  $/$ TYPE = TXT

/FILE = '.!:\Research Data\Student Information System\Summer 2006\Summer I 2006 Raw Data'+ ·

'\fpalst Summer I 2006 FDS.txt' /DELCASE = LINE /DELIMITERS = ", " /QUALIFIER = "'' /ARRANGEMENT = DELIMITED /FIRSTCASE = 2 /IMPORTCASE = ALL  $NARIABLES =$ idA10 fpalst A2.

VARIABLE LABELS id 'Student ID' fpalst 'Corrected Alien Status'.

CACHE. EXECUTE.

SORT CASES BY id (A).

SAVE OUTFILE='l:\Research Data\Student Information System\Summer 2006 \Summer I 2006 Raw Data\Foreign Person 062F .sav' /COMPRESSED.

\*Add fpalst (Corrected Alien Status).

## **GET**

FILE='l:\Research Data\Student Information System\Summer 2006\Summer I 2006 Raw Data\Demo 062F .sav'.

#### MATCH FILES /FILE=\*

/TABLE='l:\Research Data\Student Information System\Summer 2006\Summer I 2006 Raw Data\Foreign Person 062F.sav' /BY id. EXECUTE.

SAVE OUTFILE='l:\Research Data\Student Information System\Summer 2006 \Summer I 2006 Raw Data\Demo 062F .sav' · /COMPRESSED.

\*Create the "Reported Race/Ethnicity" variable, which combines ethnicity with foreign person

\*alien status. State and federal reporting requirements include reporting non resident aliens

\*as a separate race/ethnicity.

STRING reprace (AB). IF (fpalst = 'Y') reprace = 'NR'. IF (fpalst  $NE'Y'$ ) reprace = ethnic. VARIABLE LABELS reprace 'Reported Race/Ethnicity'. EXECUTE.

value labels reprace 'AF' 'African American' 'AS' 'Asian' 'HI' 'Hispanic' 'NI' 'Native American'

'UN' 'Race· Unknown' 'WH' 'White' 'NR' 'Non Resident Alien'.

·SAVE OUTFILE='l:\Research Data\Student Information System\Summer 2006 \Summer I 2006 Raw Data\Demo 062F .sav' /COMPRESSED.

\*Develop the transfers file, which provides the codes for and credits earned at other colleges \*students attended.

# **GET DATA /TYPE = TXT** /FILE = 'I:\Research Data\Student Information System\Summer 2006\Summer I 2006 Raw Data'+ '\COLLEGEMAY0806.DAT' /DELCASE = LINE /DELIMITERS = "." /QUALIFIER = "" /ARRANGEMENT = DELIMITED  $/FIRSTCASE = 2$ /IMPORTCASE = ALL  $NARIABLES =$ **id A10** ssn A11 Iname A26 fname A16 mname A10 homcmp A2 prvcmp A2 tcoll A35 cred F8.2. **CACHE. EXECUTE.**

FILTER OFF. USE ALL. SELECT IF(id ~=' ' & id NE ' '). EXECUTE.

COMPUTE tcred =  $\text{cred}$   $*$  .01 . EXECUTE.

VARIABLE LABELS id 'Student ID' ssn 'Social Security Number' · lname 'Last Name' fname 'First Name' mname 'Middle Name' homcmp 'Home Campus' prvcmp 'Previous Home Campus' tcoll 'Transfer College' -tcred 'Credits from Transfer College'. EXECUTE.

SAVE OUTFILE='l:\Research Data\Student Information System\Summer 2006 \Summer I 2006 Raw Data\Transfer062F .sav' /DROP=cred /COMPRESSED.

#### **GET**

FILE='l:\Research Data\Student Information System\Summer 2006\Summer I 2006 Raw Data\Transfer062F .sav'.

SORT CASES BY id . **CASESTOVARS**  $<sub>I</sub>ID = id$ </sub> /GROUPBY = INDEX .

SAVE OUTFILE='l:\Research Data\Student Information System\Summer 2006 \Summer I 2006 Raw Data\Transfer062F .sav'.

#### GET

FILE='l:\Research Data\Student Information System\Summer 2006\Summer I 2006 Raw Data\Demo 062F.sav'. ·

## MATCH FILES /FILE=\*

/TABLE='l:\Research Data\Student Information System\Summer 2006\Summer I

2006 Raw Data\Transfer062F .sav' /RENAME. (fname homcmp lname mname prvcmp ssn = dO d1 d2 d3 d4 d5) /BY id /DROP= dO d1 d2 d3 d4 d5 . . EXECUTE.

SAVE OUTFILE='l:\Research Data\Student Information System\Summer 2006 \Summer I 2006 Raw Data\Demo 062F .sav' '/COMPRESSED.

\*Develop the Previous OCC Degrees file. Note that this syntax will not work for extract files \*created prior to SUMMER II 2003 due to changes in the extract process.

GET DATA /TYPE= TXT /FILE = 'I:\Research Data\Student Information System\Summer 2006\Summer I 2006 Raw Data'+ '\DEGREESMAY0806.DAT'  $/$ DELIMITERS = ". " /QUALIFIER = "'' /ARRANGEMENT = DELIMITED  $/FIRSTCASE = 2$ /IMPORTCASE = ALL NARIABLES= idA10. ssn A11 Iname A26 fname A16 mname A10 homcmpA2 prvcmpA2 major A3 spec<sub>A3</sub> awdA4 awdmo A<sub>2</sub> awdyr A2.

·J

VARIABLE LABELS id 'Student ID' ssn 'Social Security.Number'

 $-1$ .

**Iname 'Last Name'** fname 'First Name' mname 'Middle Name' homcmp 'Home Campus' prvcmp 'Previous Home Campus' major 'Primary Subject Area' spec 'Specialization Area' awd 'Previous OCC Award Type' awdmo 'Previous OCC Degree Month' awdyr 'Previous OCC Degree Year'. CACHE. **EXECUTE.** 

FILTER OFF. USE ALL. SELECT IF(id ~='

## ' & id NE ' '). EXECUTE.

STRING occdeg (A12).

VARIABLE LABELS occdeg 'Previous OCC Degree program' . IF (spec  $\sim$ = ' ') occdeg = CONCAT(major,'.',spec,'.',awd). IF (spec='') occdeg = CONCAT (major,'.',awd). ·EXECUTE.

SAVE OUTFILE='l:\Research Data\Student Information System\Summer 2006 \Summer I 2006 Raw Data\Previous OCC Degrees 062F .sav' /DROP=major spec awd /COMPRESSED.

#### **GET**

FILE='l:\Research Data\Student Information System\Summer 2006\Summer I 2006 Raw Data\Previous OCC Degrees 062F .sav'.

SORT CASES BY id . **CASESTOVARS**  $<sub>I</sub>ID = id$ </sub>  $/$ GROUPBY = INDEX.

SAVE OUTFILE='l:\Research Data\Student Information System\Summer 2006 \Summer 12006 Raw Data\\_Previolls OCC Degrees 062F:sav'.

#### **GET**

FILE='l:\Research Data\Student Information System\Summer 2006\Summer I 2006 Raw Data\Demo 062F .sav'.

MATCH FILES /FILE=\*

/TABLE='l:\Research Data\Student Information System\Summer 2006\Summer I 2006 Raw Data\Previous OCC Degrees 062F .sav'

/RENAME (fname homcmp lname mname prvcmp ssn = d0 d1 d2 d3 d4 d5) /BY id

/DROP= dO d1 d2 d3 d4 d5. EXECUTE.

SAVE OUTFILE='l:\Research Data\Student Information System\Summer 2006 \Summer 12006 Raw Data\Demo 062F.sav'

#### /COMPRESSED.

stat A1

\*To prepare to run "FTIAC" syntax, you must add "status" from the Headcount file. The

\*following syntax creates the needed variables using the same counting rules as the

\*official enrollment report. Status is the term status.

```
GET DATA /TYPE = TXT
```
/FILE = 'I:\Research Data\Student Information System\Summer 2006\Summer I 2006 Raw Data'+ '\HEADCOUNTMAY0806.DAT' /DELCASE = LINE /DELIMITERS = ". " /QUALIFIER = "" **/ARRANGEMENT = DELIMITED**  $/FIRSTCASE = 2$ **/IMPORTCASE = ALL**  $NARIABLES =$ run A10 term A7 pref A3 num F6 section A5 loc A<sub>2</sub> syn F6 acs F4.2 strt A8 end A8 type A3 cred F4.2 cont F5.2 id a10 hmcp A2 last A13 first A11 midd A10 grde F2.1 regstat A1

## CACHE. **EXECUTE.**

FILTER OFF. USE ALL.

**VARIABLE LABELS** run 'Extract Date' term 'Session' pref 'Course Prefix' num 'Course Number' section 'Course Section Number' loc 'Course Location' syn ' Course Synonym' acs 'Course Activity Classification Structure Code' strt 'Course Start Date' end 'Course End Date' type 'Course Type' cred 'Course Credit Hours' cont 'Course Contact Hours' id 'Student ID Number' hmcp 'Student Home Campus' last 'Student Last Name' first 'Student First Name' midd 'Student Middle Name' grde 'Student Course Grade' regstat 'Registration Status' stat 'Student Status in Course'

**EXECUTE.** 

**FILTER OFF.** USE ALL. SELECT IF(id ~= ' I & id-= I I & id NE '0554404' & id NE '0626743' & id NE '0626744' & id NE '0626750' & id NE '0626751' & id NE '0623236'). EXECUTE.

\*For Summer I only. \*FILTER OFF. \*USE ALL. \*SELECT ·IF (strt NE '07/01/05' & strt NE '07/03/05' & strt NE '07/05/05' & strt NE '07/06/05' \*& strt NE '07/07/05' & strt NE '07/08/05' & strt NE '07/11/05' \*& strt NE '07/12/05' & strt NE '07/13/05' & strt NE '07/21/05' & strt NE '08/15/05'). \*EXECUTE.

\*For Summer II only.

\*FILTER OFF.

\*USE ALL

-, ' i  $\cdot$   $\cdot$ 

> \*SELECT IF (strt NE '03/15/04' & strt NE '05/10/04' & strt NE '05/11/04' & strt NE '05/12/04' .

\*& strt NE '05/13/04' & strt NE '05/14/04' & strt NE '05/15/04'

\*& strt NE '05/17/04' & strt NE '06/02/04' & strt NE '06/05/04'

\*& strt NE '06/07/04' & strt NE '06/08/04' & strt NE '06/21/04' & strt NE '06/28/04'). \*EXECUTE.

\*For Summer I 2006. FILTER OFF. USE ALL. SELECT IF (strt NE '06/29/06~ & strt NE '06/30/06' & strt NE '07/02/06' & strt NE '07/05/06' & strt NE '07/06/06' & strt NE '07/07/06' & strt NE '07/10/06' & strt NE '07/11/06' & strt NE '07/18/06' & strt NE '08/14/06'). EXECUTE.

. .  $\mathbb{R}^2$ 

FILTER OFF. USE ALL. SELECT IF(stat = 'A'). EXECUTE.

IF (loc = 'AH') campah =  $1$ . IF (loc = 'HL') camphl = 1.

```
IF (loc = 'OR') campor = 1.
IF (loc = 'RO') campro = 1.
IF (loc = 'SF') campsf = 1.
IF (loc NE 'AH' & loc NE 'HL' & loc NE 'OR' & loc NE 'RO' & loc NE 'SF')
 campdw, = 1.
EXECUTE. ,
```

```
IF (loc = 'AH') credah = cred.
IF (loc = 'HL') credhl = cred.
IF (loc = 'OR') credor = cred.
IF (loc = 'RO') credro = cred.
IF (loc = 'SF') credsf = cred.
'IF (loc NE 'AH' & loc NE 'HL' & loc NE 'OR' & 16c NE 'RO' & loc NE 'SF') 
 creddw = cred.
```
EXECUTE.

#### RECODE

cred campah camphl campor campro campsf campdw credah credhl credor credro credsf creddw (MISSING=0). EXECUTE.

#### AGGREGATE

/QUTFILE='l:\Research Data\Student Information System\Summer 2006\Summer 12006 Raw Data\course activity 062F.sav'

/BREAK=id run term

/credits 'Credits Registered This Term' = SUM(cred) /campah 'Courses Taken at Auburn Hills' = SUM(campah) /camphl 'Courses'+

' Taken at Highland Lakes' = SUM(camphl) /campor 'Courses Taken at Orchard Ridge' = SUM(campor) /campro 'Courses Taken at'+

' Royal Oak' = SUM(campro) /campsf 'Courses Taken at Southfield' = SUM (campsf) /campdw 'Courses Taken District Wide'  $=$ 

SUM(campdw) /credah 'Credits Registered at Auburn Hills' = SUM(credah) /credhl 'Credits Registered at Highland Lakes'  $=$ 

SUM(credhl) /credor 'Credits Registered at Orchard Ridge'= SUM(credor) /credro 'Credits Registered at Royal Oak' = . ·

SUM(credro) /credsf 'Credits Registered at Southfield'= SUM(credsf) /creddw 'Credits Registered District Wide' =

SUM(creddw).

#### **GET**

FILE='l:\Research Data\Student Information System\Summer 2006\Summer I

,  $\frac{1}{\sqrt{2}}$